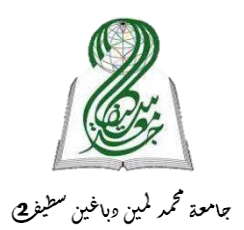

République Algérienne Démocratique et Populaire Ministère de l'Enseignement Supérieur et de la Recherche Scientifique Université Mohamed Lamine Debaghine Sétif 2 **Faculté de Droit et des Sciences Politiques** 

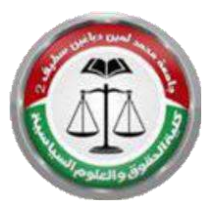

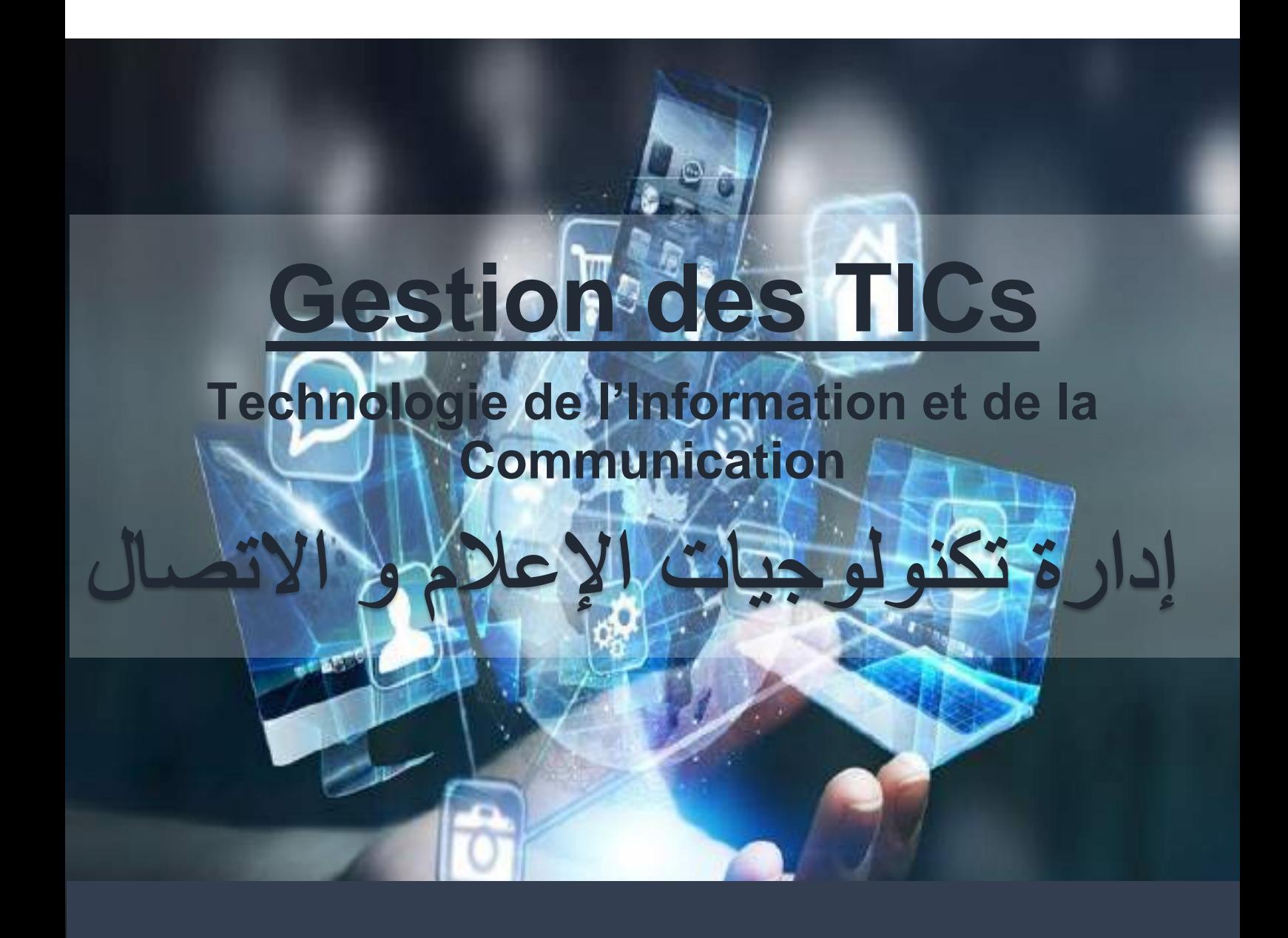

 $\ddot{\tilde{\lambda}}$ عنوان للاستر : إدارة عامة  $\sum_{\alpha}$  $\ddot{\phantom{0}}$ 

Réalisé par : Dr. S. Bourouz

2022/2023

# **PLAN**

# **CHAPITRE 1 : TIC : TECHNOLOGIE DE L'INFORMATION ET DE LA COMMUNICATION**

- **1. INTRODUCTION**
- **2. OUTILS DES TICS**

### **2.1.Matériels (Hardware)**

- a. Téléphone IP
- b. Smartphone
- c. Tablette
- d. SmartTV
- e. SmartWatch
- f. Ordinateur

# **2.2.Applications Des Tics**

- *a. World Wide Web WWW*
- *b. Internet*
- *c. Intranet*
- *d. Navigateur Web*
- *e. Site Web*
- *f. URL*
- *g. Moteur de recherche*
- *h. Réseaux Sociaux*
- *i. Boite E- mail*
- *j. Cloud*

# **3. CONCLUSION**

# **CHAPITRE 2 : RESEAUX**

- **1. RESEAU INFORMATIQUE**
- **2. FONCTIONNEMENT**
- **3. ECHELLE GEOGRAPHIQUE**
- **4. LE MONDE DU SANS FIL**
- **5. Matériels (Hardware)**

**5.1.Cable**

**5.2.Concentrateur (HUB) 5.3.Commutateur (SWITCH) 5.4.Routeur 5.5.ADSL 5.6.Réseaux Mobile**

# **CHAPITRE 3 : LES COMPOSANTS D'UN ORDINATEUR**

# **1. INTRODUCTION**

#### **2. LES ELEMENTS MATERIELS D'UN ORDINATEUR (HARDWARE)**

#### **2.1.Les composants internes d'un ordinateur**

- *a.La carte mère (Motherboard)*
- *b.Le Processeur (CPU Central Processing Unit)*
- *c.Memoires (ROM et RAM*
- *d.Stockage Disque Dur*
- *e.Carte son*
- *f. Carte graphique (GPU Graphics Processing Unit)*
- *g.Alimentation PSU (Power Supply Unit)*
- *h.Carte réseau (Ethernet)*

#### **2.2.Les périphériques externes d'un ordinateur**

- *a.Clavier*
- *b.Souris*
- *c.Scanneur*
- *d.Webcam*
- *e.Moniteur*
- *f. Vidéoprojecteur (Data Show)*
- *g.Haut-parleurs*
- *h.Imprimante*
- *i.Lecteur CD/DVD*

#### **3. LES ELEMENTS LOGICIELS D'UN ORDINATEUR (SOFTWARE)**

- **3.1.**Programme
- **3.2.**Logiciel
- **3.3.**Système d'exploitation
- **3.4.**Eléments de capacité mémoire

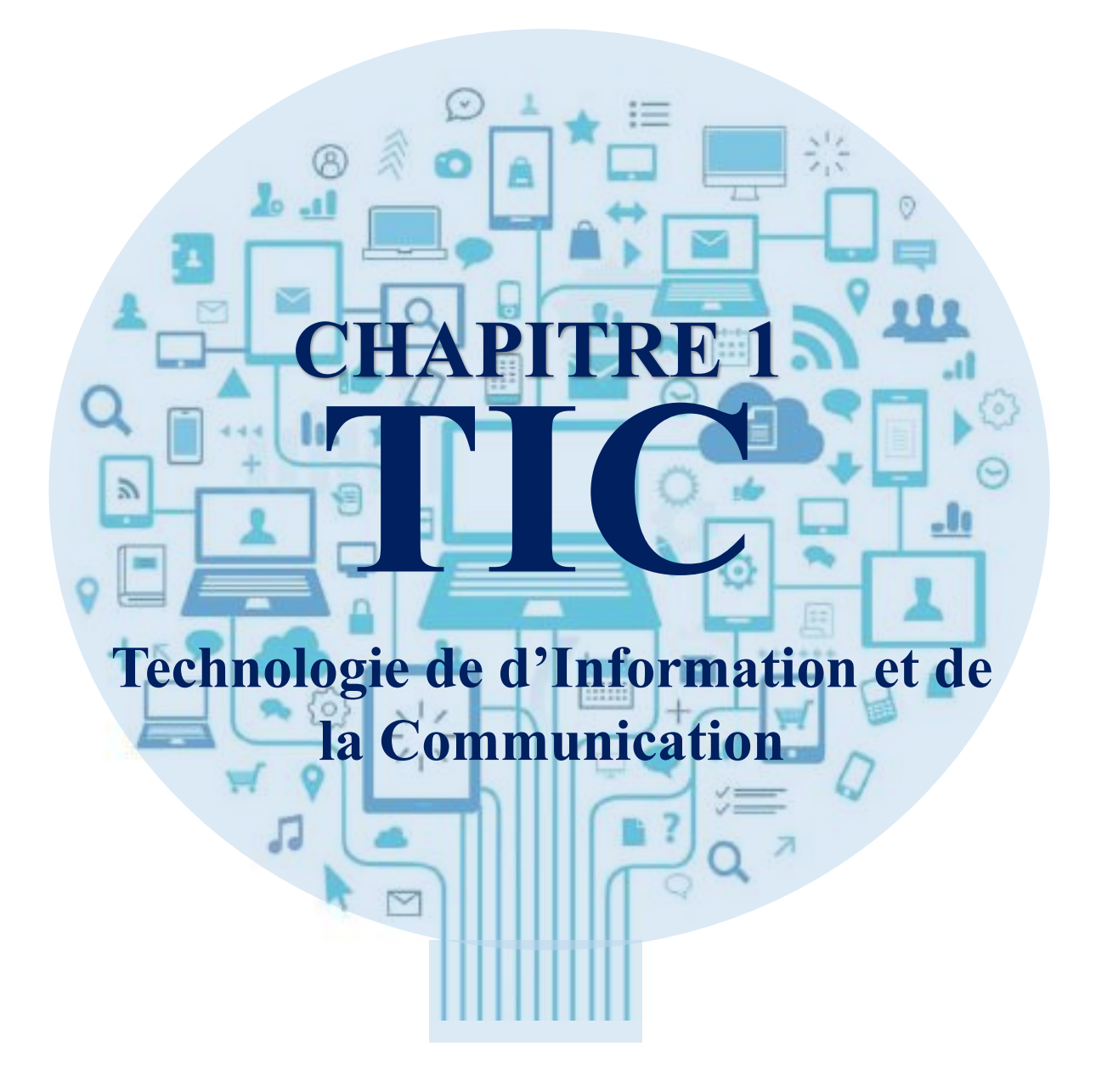

# **1. Introduction**

Depuis des siècles, l'être humain utilisait diverses méthodes et outils pour *transmettre* une *information*. C'est ce qu'on appelle une *Communication.* Cette communication était basée sur :

- *Les langues*
- *Les gestes*
- *Les habits*
- *Les codes de comportement*
- *Les rituels religieux*
- *Les traditions artistiques et culturelles….*

Les Romains utilisaient des pigeons voyageurs, munis de lettres pour s'échanger des messages. Ces messages étaient chiffrés (cryptés) pour empêcher les personnes malintentionnées (si elles parviennent à capturer le pigeon) de lire le contenu du message.

De l'autre bout du monde, les Indiens de l'Amérique utilisaient la fumée pour envoyer des messages aux membres de leur tribu comme pour signaler un danger, ou une attaque que le village…

En Europe, on utilisait aussi *les chemins de fer (Locomotive)*, *Bateaux, Diligences, Télégraphe*

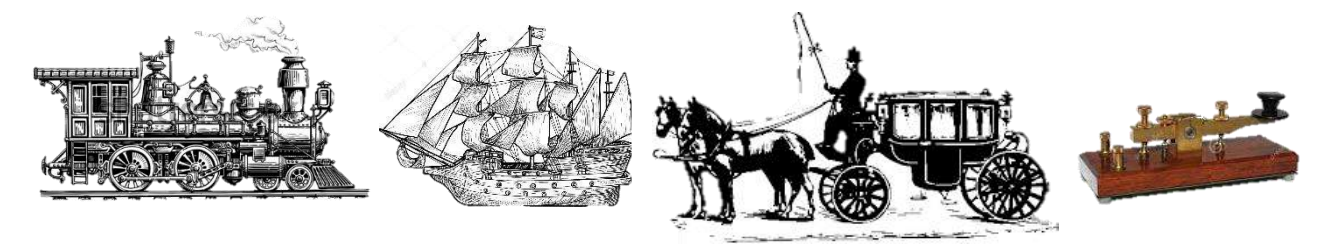

*Un télégraphe* (1837) est un système destiné à transmettre des messages, appelés télégrammes, d'un point à un autre sur de grandes distances, à l'aide de codes pour une transmission rapide et fiable.

On utilisait le courrier pour envoyer un message à une personne spécifique

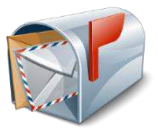

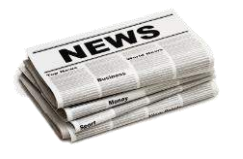

Le journal est utilisé pour une diffusion de l'information sous forme texte.

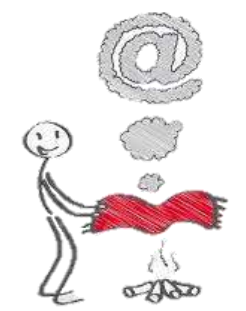

 *Chapitre 1 : TIC : Technologie de l'Iinformation et de la Communication*

Les magazines avec des images en couleurs, qui sont généralement spécialisées dans un domaine (automobile, mode, cuisine, Cinéma …) pour donner une meilleure vision sur un sujet, ainsi que pour attirer le plus de personnes possibles

La Radio est utilisée pour une large diffusion audio sur les ondes radio. C'est une manière d'allouer une voix au texte écrit dans le journal.

> La Télévision est un système de diffusion audiovisuelle, permettant, nonseulement d'attribuer des voix au texte écrit, mais aussi mettre des visages sur ces voix.

Le Téléphone est un appareil qui permet un échange d'information bidirectionnel entre deux personnes. La communication se fait par *envoi de message (voix)* de la part d'une personne, jusqu'à *sa réception* par une autre.

Durant la dernière décennie, un nouveau modèle de téléphone a fait son apparition : c'est le téléphone portable (GSM). Cet appareil offre une mobilité à son utilisateur lui permettant ainsi de recevoir et d'effectuer des appels à n'importe quel endroit ou il se trouve.

> Il y a eu aussi l'apparition de la notion d'SMS (Short Message Service). C'est des messages texte unidirectionnels (dans un seul sens) basés sur des abréviations pour transmettre des informations à une personne donnée.

**La Communication** utilise diverses *techniques*, *méthodes* et *outils* pour faciliter le transfert de l'information entre les individus. **L'information** aussi englobe un ensemble de *techniques*, *méthodes* et *outils* pour créer, modifier et enregistrer l'information à échanger. Durant les années 70, ces deux technologies ont été associées pour être utilisé dans les réseaux de télécommunication, d'où l'apparition de l'expression : **« Technologies de l'Information et de la Communication » (TIC)**

Les TIC développées et appliquées aujourd'hui sont des technologies applicables aux ordinateurs et aux systèmes de communication. Elles sont intégrées ou associées aux réseaux de télécommunication modernes. Entre 1990 et 2000, le monde a connu une *« Convergence Technologique »*. Ce terme est utilisé pour décrire la manière dont les TIC sont utilisées pour relier les moyens de communication (téléphone, radio, TV, journaux, données informatiques) sur une plateforme unique : **Internet.**

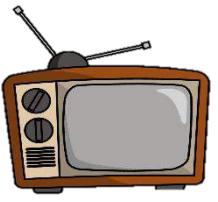

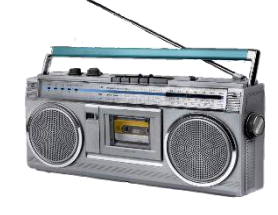

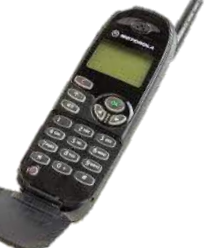

De nos jours, les TICs englobent toutes les technologies utilisées pour la communication de l'information. Elles sont utilisées pour produire, stocker et transmettre des informations sous forme numérique en utilisant : *Ordinateurs personnels, Smartphone, tablettes, internet, courrier électronique, communication par satellite, réseau sans fil, la banque électronique, formation à distance, etc.*

# **Définition 1 :**

Le terme TIC couvre un large éventail de services, applications, technologies, *équipement et logiciels, c'est-à-dire les outils comme la téléphonie et l'Internet, l'apprentissage à distance, les télévisions, les ordinateurs, les réseaux et les logiciels nécessaires pour employer ces technologies.*

# **Définition 2 :**

*Les notions de technologies de l'informations et de la communication (TIC) et de nouvelles technologies de l'information de la communication (NTIC) regroupent les techniques utilisées dans les traitements et la transmission des informations, principalement de l'informatique, de l'internet et des télécommunications.*

# **Définition 3 :**

*Selon Herbert Simon, les TIC aident à rendre : « toute information accessible aux hommes, sous forme verbale ou symbolique, également sous forme lisible par ordinateur ; les livre et mémoires seront stockés dans les mémoire électroniques… » Ainsi les technologies d'information et de communication peuvent être définies comme étant : « l'ensemble des technologies d'informatiques et de télécommunication, elles sont les résultats d'une convergence entre technologies. Elles permettent l'échanges des informations ainsi que leurs traitements. Elles offrent aussi de nouveaux moyens et méthodes de communication ».*

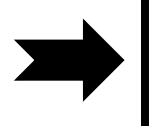

**On peut déduire que les TIC sont constituées de techniques, méthodes, et des outils (Hardware et Software) basées sur le type et la structure de l'information ainsi que sur la manière avec laquelle cette information sera transmise**

# **2. Outils des TICs**

# **4.1.Matériels des TIC (HARDWARE)**

# **a. Téléphone IP**

La téléphonie IP ou VoIP (Voix sur IP) est un appareil permettant d'effectuer des appels à travers le protocole IP *(Internet Protocol)* de la télécommunication, qui était créé pour Internet. Son fonctionnement est basé sur la numérisation de la voix qui sera ensuite acheminée sous forme de paquets de données informatique.

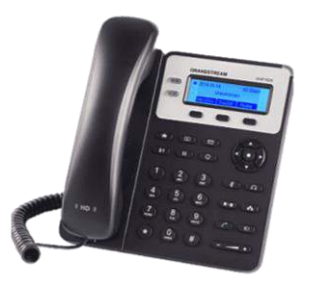

L'utilisation du téléphone IP permet de diminuer la facture télécom de l'utilisateur. De même, elle permet aussi au fournisseur d'accès de diminuer ses frais de maintenance et l'installation d'une ligne fixe. Cependant, sécurité de l'information reste le principal inconvénient de cette technologie.

# **b. Smart Phone**

Un Smartphone est un téléphone mobile qui est muni généralement d'un écran tactile, d'un appareil photo, ainsi que de certaines fonctionnalités d'un ordinateur. Il a la capacité d'exécuter divers logiciels ou applications préinstallés, grâce à un système d'exploitation pour mobiles : *navigateur Web, dictaphone, magnétophone, chronomètre, calculatrice, agenda, calendrier, télévision, GPS.*

Il est aussi possible d'y installer des applications additionnelles telles que *: jeux, réseaux sociaux, utilitaires*… Il est important de préciser qu'une connexion à Internet est plus que nécessaire pour valoriser l'utilisation d'un smartphone et profiter de son potentiel. Cette connexion peut être en Wi-Fi ou par l'intermédiaire d'un réseau de téléphonie mobile (données mobiles : 3G, 4G et 5G).

# **c. Tablette**

Une tablette tactile est un assistant personnel ou un ordinateur portable ultraplat qui se présente sous la forme d'un écran tactile sans clavier et qui offre presque les mêmes fonctionnalités qu'un ordinateur.

Elle permet d'accéder à des contenus multimédias tels que la télévision, la navigation sur le web, la consultation et l'envoi de courrier électronique, l'agenda, le calendrier et la bureautique simple. Il est possible d'installer des applications supplémentaires depuis une boutique d'applications en ligne. En quelque sorte, la tablette tactile est un intermédiaire entre l'ordinateur portable et le smartphone.

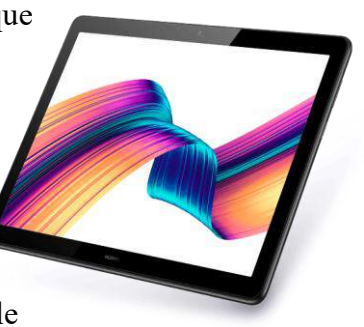

# **d. Smart TV**

Un Smart TV est une télévision avec un écrans plats, qui est capables d'être connectée à un réseau. Cette connexion au réseau permet, non seulement d'accéder à l'univers Internet, mais aussi de profiter de certaines fonctions intelligentes, et l'utiliser comme une tablette ou un smartphone

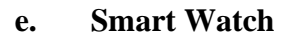

La Smart Watch (montre intelligente) est une montre bracelet dotée de fonctionnalités informatique comme celles d'un smartphone. Elle est considérée comme un ordinateur de poignet.

# **f. Ordinateur**

Un ordinateur est une machine créée pour traiter tout genre d'informations. Comparé à un humain, l'ordinateur est caractérisé par sa vitesse de calcul, ainsi que par la précision et la qualité de ses résultats. De nos jours, plusieurs secteurs ont vu le replacement de leurs ouvriers par des machines (ordinateurs)

Les TICs peuvent autre aussi être dans les voitures (SmartCar) dans les maisons (SmartHome) dans des avions (Drone) ou dans tout autre appareil capable d'être connecté à internet.

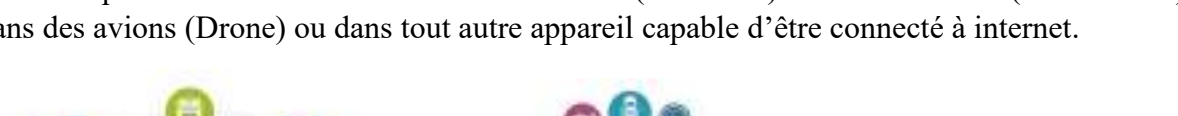

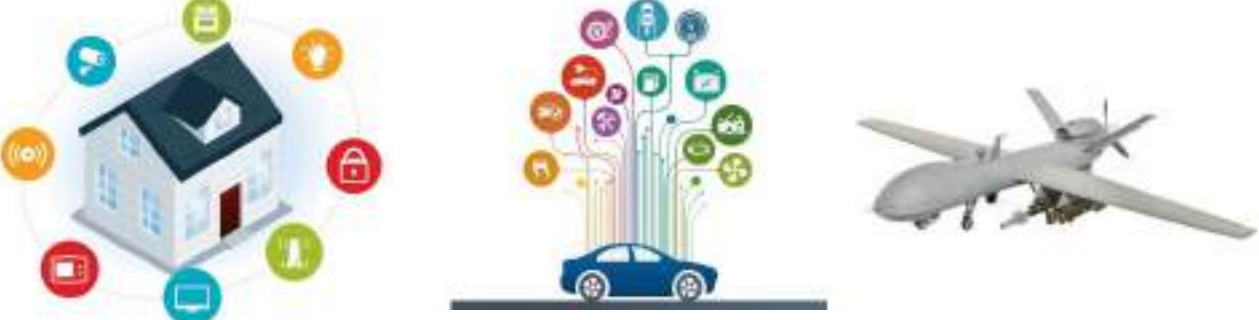

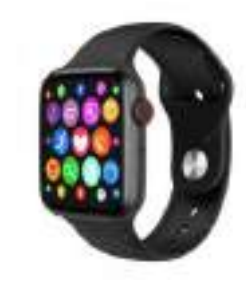

**VENICE** 

ESPN

**SECRET** 

# **4.2.Applications des TIC (SOFTWARE)**

# **g. World Wide Web**

Le réseau Internet est le réseau permettant la communication entre différents ordinateurs connectés à Internet. Quand un ordinateur est connecté à ce réseau, on dit qu'il a accès à Internet. Le World Wide Web, ou Web, est l'ensemble des sites Web (appelés aussi "sites Internet") présents sur le réseau Internet. La toile c'est l'ensemble de tous les sites Web que nous pouvons visiter grâce à notre navigateur Web

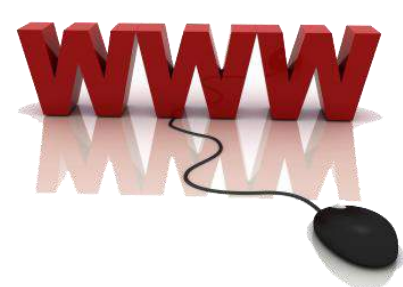

# **h. Internet**

Internet est un réseau mondial composé de sites web hébergés sur des serveurs partout dans le monde et accessible à tous via un simple navigateur et une connexion Internet. C'est l'ensemble des nœuds (connexions, câbles, etc.) entre les machines qui nous donnent accès au web. Internet est le « réseau des réseaux », Il est donc l'ensemble des réseaux qui nous permettent de partager des données sur la toile.

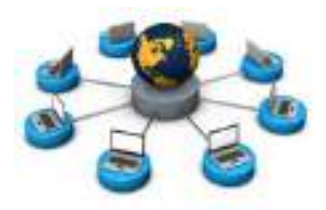

**INTERNET** 

#### **i. Intranet**

L'intranet est un réseau informatique privé qui utilise la technologie internet afin de partager des données dans une organisation de systèmes d'informations. Il est utilisé à l'intérieur d'une entreprise ou de toute autre entité organisationnelle qui utilise les mêmes protocoles qu'internet.

# **j. Navigateur Internet**

Un navigateur web est un logiciel conçu pour consulter et afficher le World Wide Web. Il en existe pour toutes sortes de matériels (ordinateur personnel, tablette tactile, téléphones mobiles, etc.) et pour différents systèmes d'exploitation (GNU/Linux, Windows, Mac OS, iOS et Android).

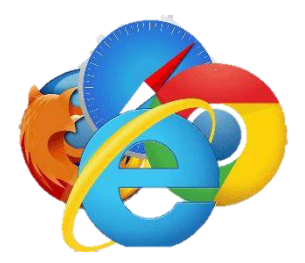

INTRANET

#### **k. Site Web**

Un site web est un ensemble de pages web et de ressources reliées par des hyperliens, défini et accessible par une adresse web. Un site est développé à l'aide de langages de programmation web, puis hébergé sur un serveur web accessible via le réseau mondial Internet.

# **l. URL (Uniform Resource Locator)**

Une URL représente l'adresse d'un site web. Elle a pour rôle d'identifier et de localiser un site, ou une page d'un site web sur la toile.

Exemple : URL de l'université Mohamed Lamine Debaghine Setif 2 est :

<https://www.univ-setif2.dz/index.php?lang=ar>

# **m. Moteur de recherche**

Un moteur de recherche est une application web permettant d'effectuer une recherche (sous forme de requête composée de termes) sur internet pour trouver des ressources qui peuvent être des pages web, des articles, des images, de la musique, des vidéos, des fichiers, des ouvrages, des sites pédagogiques, des applications, des logiciels....

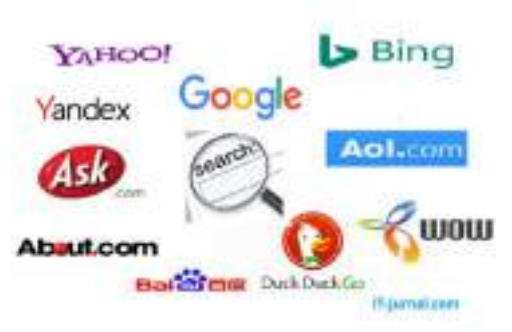

# **n. Réseaux Sociaux**

Un réseau social est un service permettant de regrouper diverses personnes pour échanger des informations sur divers sujets. En quelque sorte, le réseau social trouve ses origines dans les forums, groupes de discussion et salons de chat introduits dès les premières heures d'Internet.

Les premiers réseaux sociaux de grande envergure (MySpace et Facebook) se sont positionnés en tant que services généralistes sur lesquels chacun peut partager le contenu de son choix, quel qu'en soit le sujet, avec ses contacts. De nos jours, une riche collection de réseaux sociaux (twitter, Vimeo, Instagram.) ainsi que d'applications (Viber, IMO, Whatssup…) sont utilisées afin de rester en contact avec les gens, communiquer, interagir, publier des statuts, rechercher, s'informer et se divertir. En quelque sorte, les réseaux sociaux ont pris leur place dans notre vie quotidienne, et sont devenus une nécessité dans notre vie

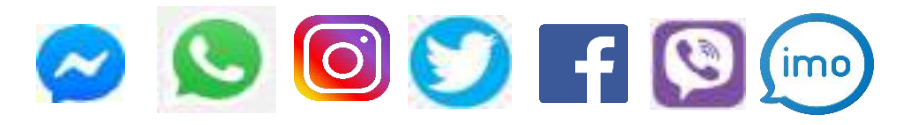

# **o. Boite e-mail**

Une adresse électronique, adresse e-mail ou adresse courriel est une chaîne de caractères permettant de recevoir du courrier électronique dans une boîte aux lettres informatique

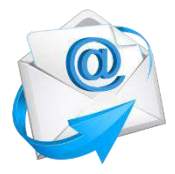

Elles sont constituées des trois éléments suivants, dans cet ordre :

- **Partie locale (identifiant)**: Mohamed123
- Mohamed123  $\omega$ Yahoo.fr
- **Séparateur @ (arobase)**: signifiant at
- **Adresse du serveur:** nom de domaine identifiant l'entreprise hébergeant la boîte électronique (yahoo.fr)

1. Pour créer une boite mail Outlook, on accède au site : www.outlook.fr

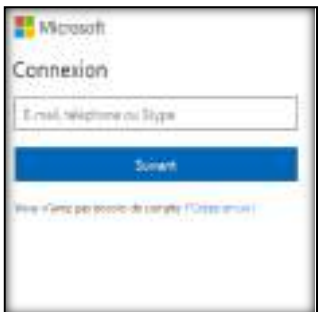

2. Remplir les champs avec les informations personnelles

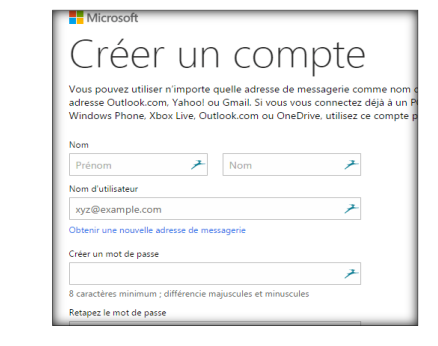

3. Accéder à votre boite mail

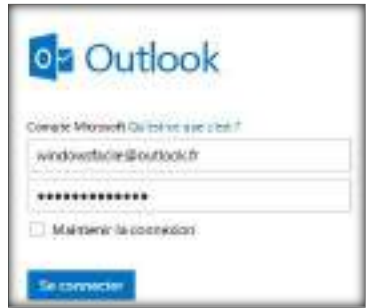

# Votre boite mail (Boite de réception)

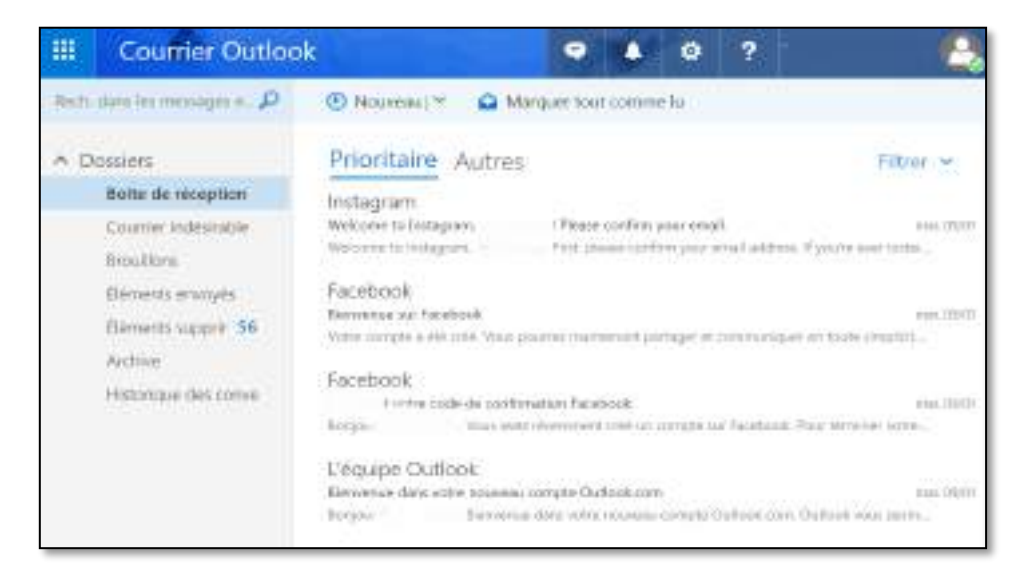

Écrire un nouveau mail et l'envoyer

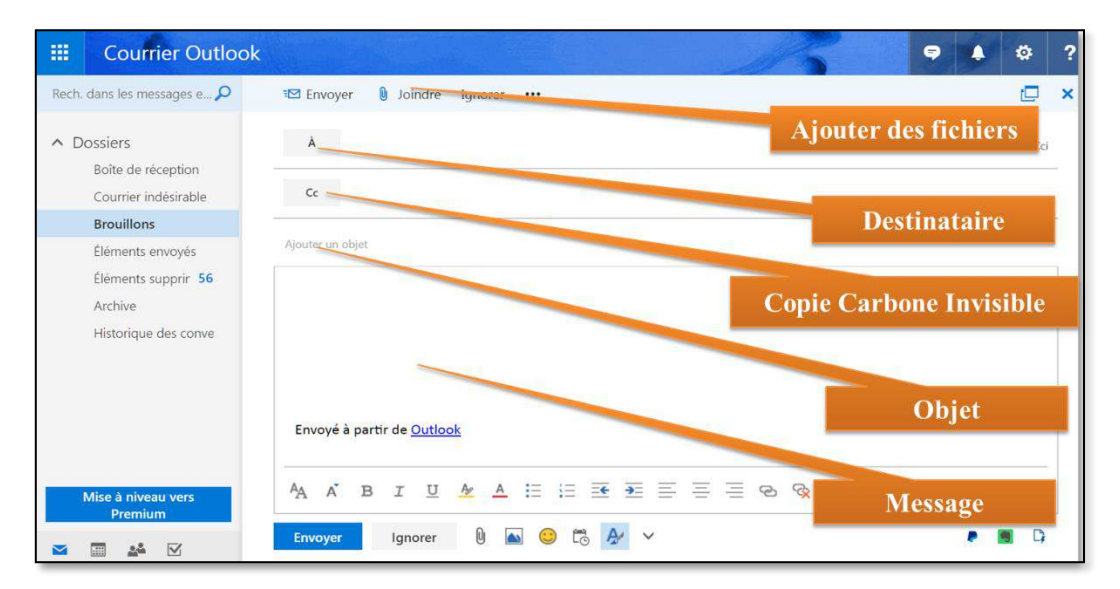

# **p. Cloud**

Le *Cloud Computing*, (**informatique en nuage**) consiste à exploiter la puissance de calcul ou de stockage de serveurs informatique distants par l'intermédiaire d'un réseau Internet.

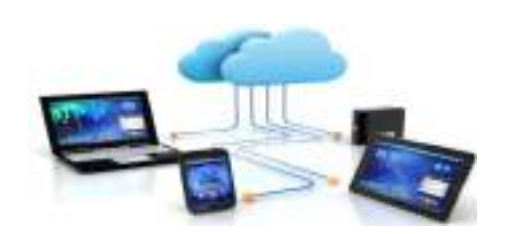

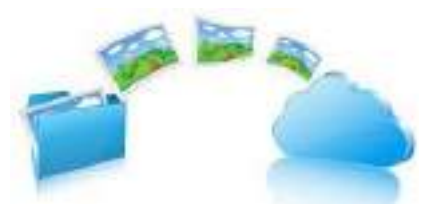

**Stockage d'informations dans un Cloud :** Fichier Word Photo

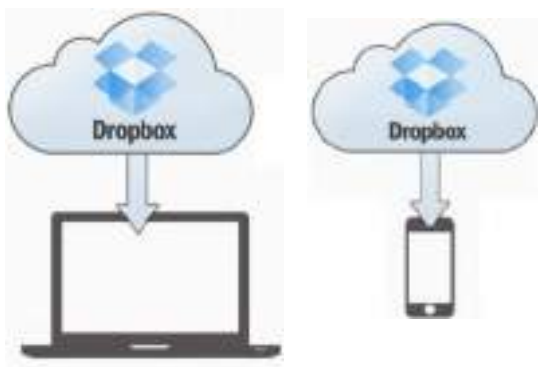

**Stockage d'informations dans un Cloud et la synchronisation avec tous les appareils**

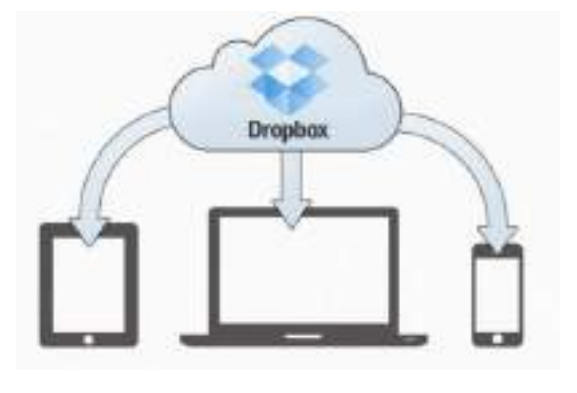

Pour créer un compte Dropbox, Accéder au site de [www.Dropbox.com](http://www.dropbox.com/)

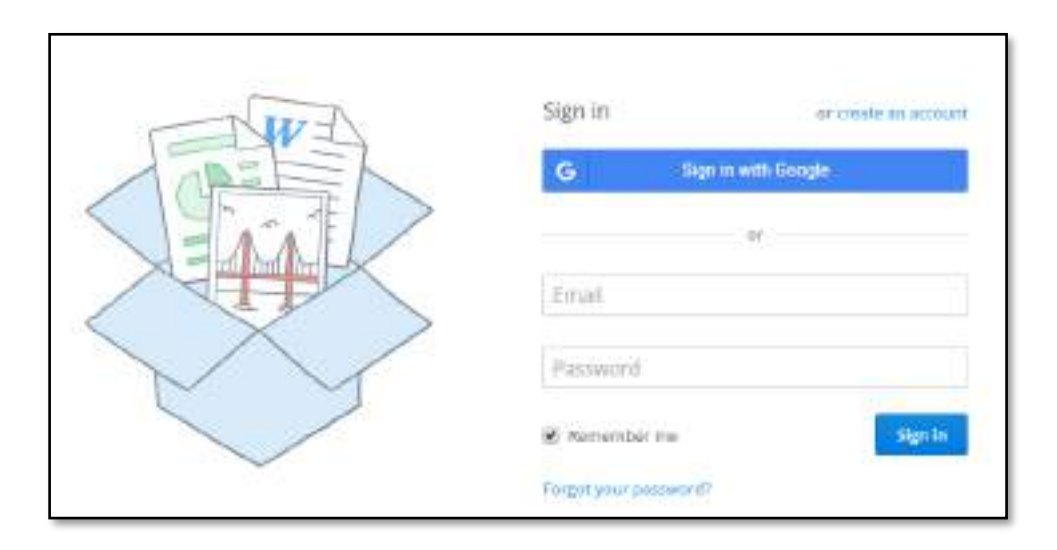

Votre compte Dropbox est prêt à être utilisé

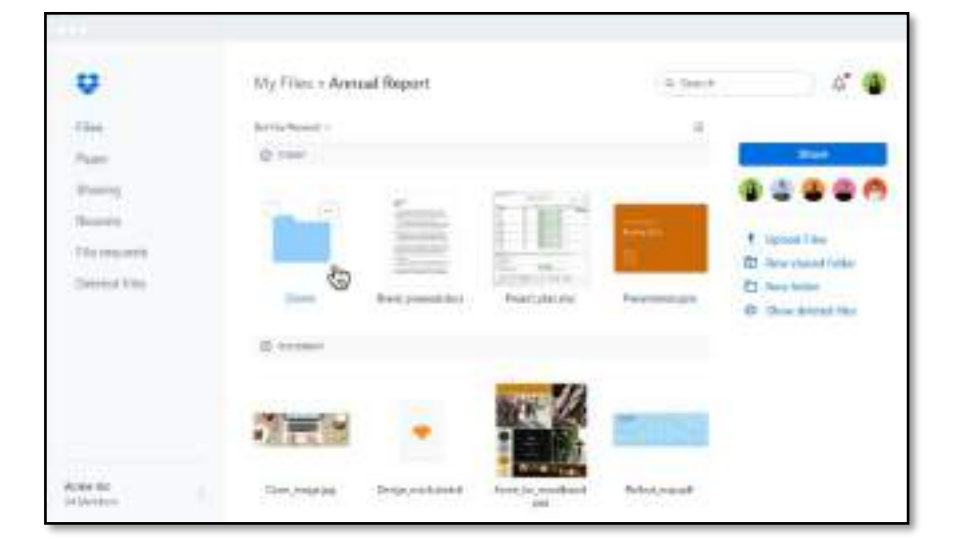

# **3. Conclusion**

Avec l'amélioration continue des TIC et l'élargissement d'Internet qui offre aujourd'hui une couverture quasi universelle dans la plupart des pays développés, de nouvelles applications réseau sont élaborées à partir de logiciels pour être appliquées dans des domaines qui dépassent de loin les seules industries de l'information et de la communication : banques, commerce, l'industrie, l'agriculture, l'éducation.

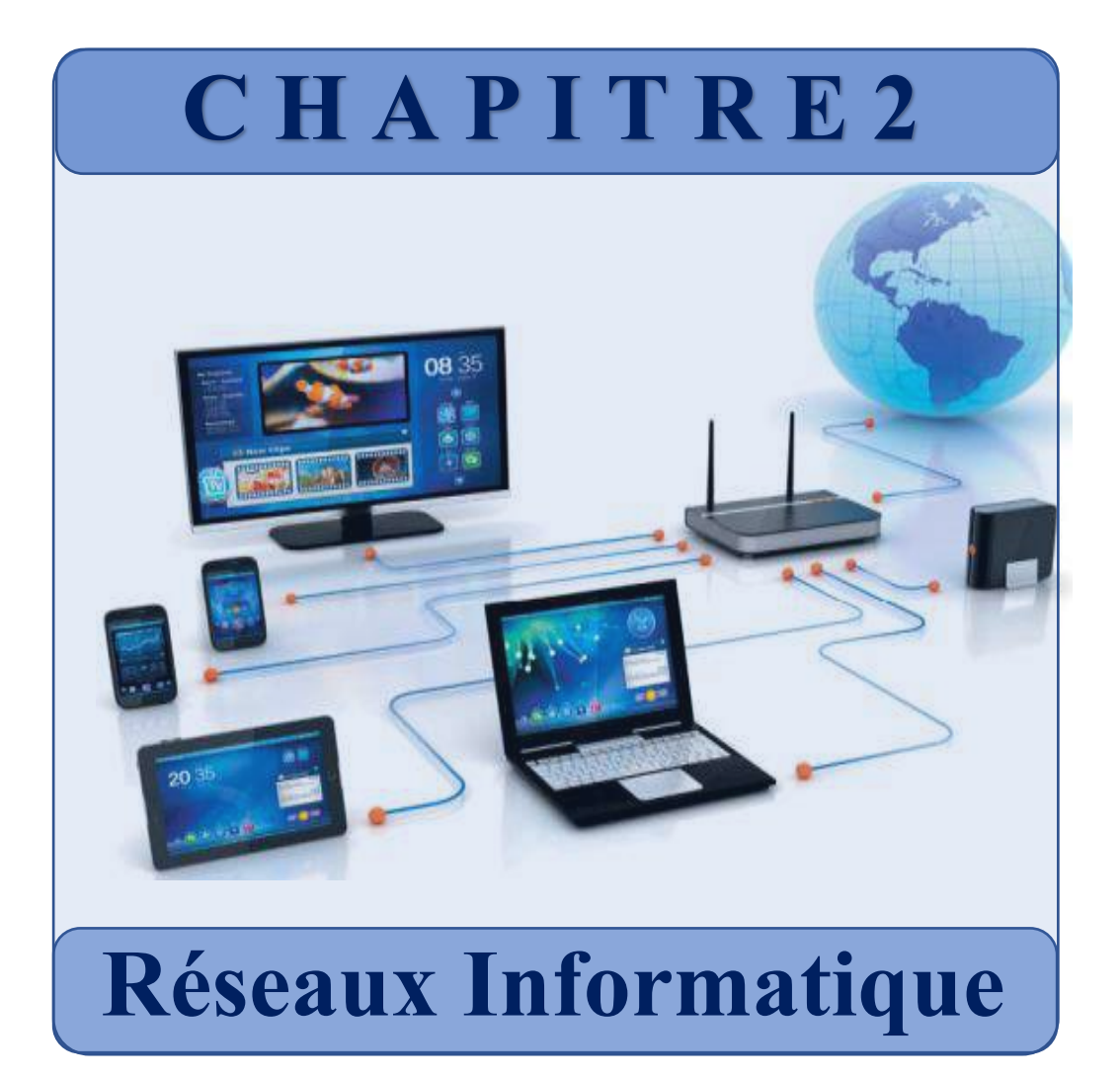

# **1. Réseau informatique**

Ensemble de machines interconnectées qui servent à échanger des flux d'information. Un réseau répond à un besoin d'échanger des informations. Il peut designer :

- *Protocole de communications*
- *L'ensemble des machines*
- *La manière dont les équipements sont connectés*….

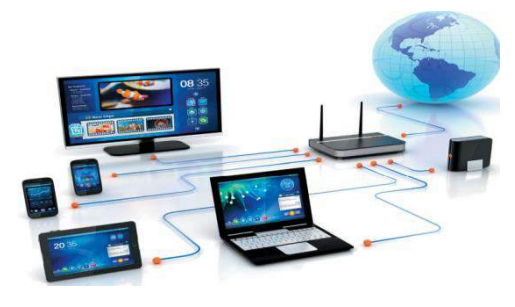

# **2. Fonctionnement**

Un réseau est constitué d'un ensemble de nœuds (machines) capables d'échanger (envoyer et recevoir) des données (sous forme de paquets) avec d'autres nœuds du même réseau :

- **Nœud : imprimante, téléphone mobile, modem, télévision, serveur…etc.**
- **Paquet : C'est la plus petite entité d'information pouvant être envoyé sur le réseau.**

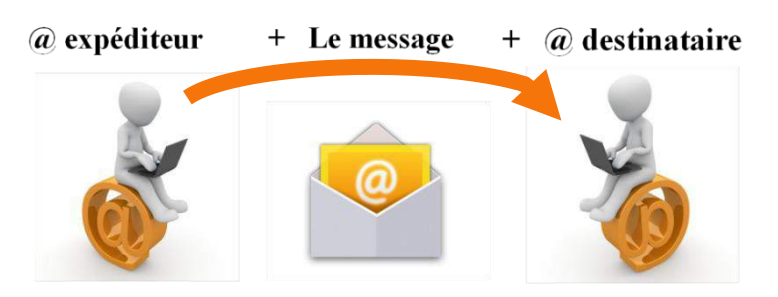

# **3. Echelle Géographique**

# **LAN : Local Area Network (Réseau local d'entreprise):**

Appelé aussi réseau local, constitué d'ordinateurs et de périphériques reliés entre eux et implantés dans une même entreprise, et à caractère privé. Il ne dépasse pas généralement une centaine de machines avec une distance d'un kilomètre au maximum

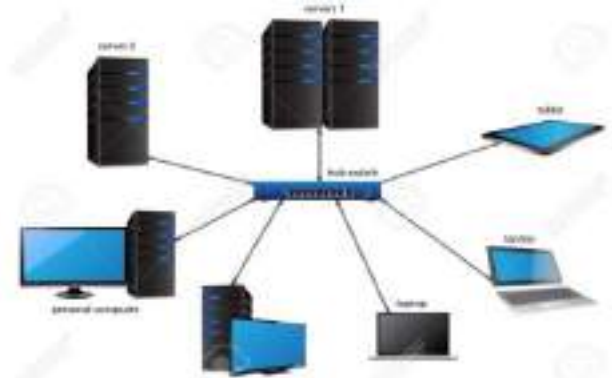

# **WAN : Wide Area Network (Réseau grande distance):**

Il s'agit d'un réseau multi-services couvrant un pays ou un groupe de pays, qui est en fait constitué d'un ensemble de réseaux locaux LAN interconnectés

# **4. Le monde du sans-fil**

L'air est aussi un média d'accès en réseau informatique. C'est un espace global qui englobe d'autres médias d'accès. On peut diffuser des ondes électromagnétiques dans l'air et dans l'espace : ce sont ces ondes qui permettent de transporter des informations.

# • **Wifi**

Le Wi-Fi est une technologie de transmission de données sans fil. Elle est très utilisée dans les réseaux locaux pour accéder à Internet avec une portée de 200 mètres

# • **Infrarouges**

La technologie infrarouge est un moyen de transmission sans fil mais qui se limite à quelques mètres. On trouve cette technologie dans les télécommandes et dans les téléphones cellulaires de l'ancienne génération.

#### • **Bluetooth**

Le Bluetooth est une technologie sans fil permettant d'échanger des données, ou de connecter différents appareils (kit-main-libre, imprimantes, scanneurs, claviers, souris, manettes de jeu) mais à courte distance en utilisant des ondes radio.

# • **Ondes radio**

Les ondes radio représentent un moyen de transmission efficace pour parcourir de longues distances. Elles ont la capacité couvrir des réseaux de grande taille

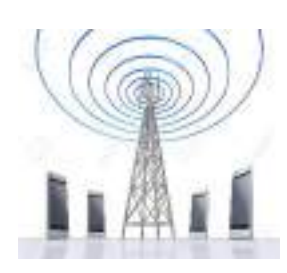

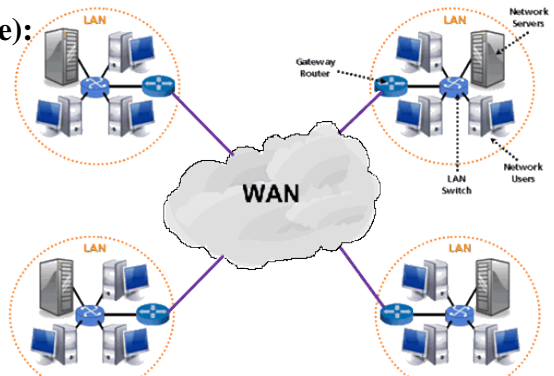

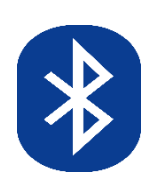

# • **Liaisons satellite**

La liaison satellite est une solution pour assurer une liaison avec les zones qui ne sont pas couverte par un réseau (la mer, le désert, montagne…) cette technologie permet l'échange de données à travers un satellite pointé vers les deux interlocuteurs

# **5. Matériel (Hardware)**

# **5.1. Les câbles**

C'est l'un des médias d'accès les plus utilisés. Ils permettent la liaison physique entre les différents périphériques d'un réseau.

# **a. Câble Ethernet**

Le câble Ethernet (appelé aussi RJ-45) est le type de câble le plus utilisé pour se connecter à un réseau filaire. On trouve *les câbles Ethernet droits* et *les câbles Ethernet croisés.* 

- *- Câbles droits :* Servent à relier un ordinateur à un autre appareil comme un hub ou un Switch
- *- Câbles croisés :* Permettent de relier directement deux ordinateurs entre eux
	-

*Câble droit Câble croisé*

# **b. Câble téléphonique**

Le câble téléphonique est communément appelé I C'est ce que l'on peut utiliser pour le téléphone modem.

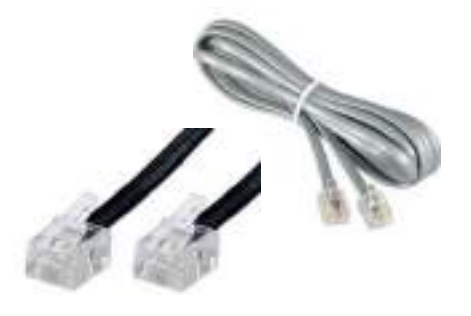

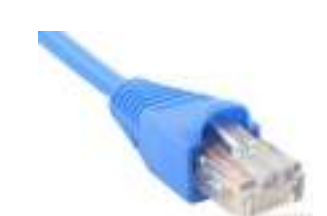

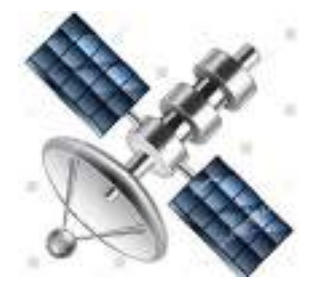

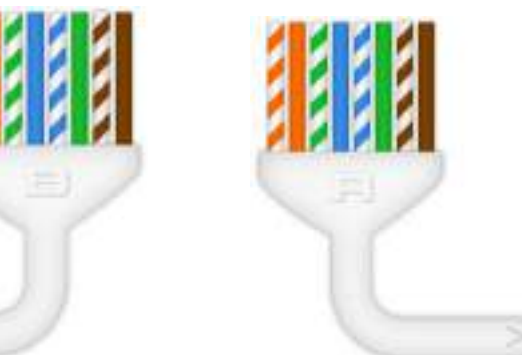

#### **c. Câble coaxial**

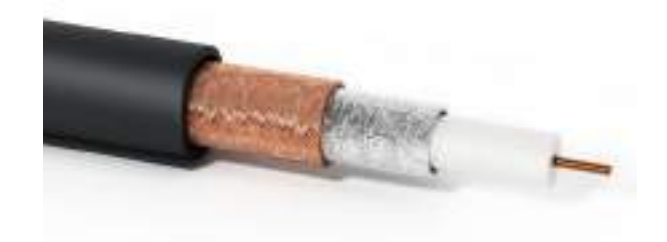

#### **d. Paire torsadée**

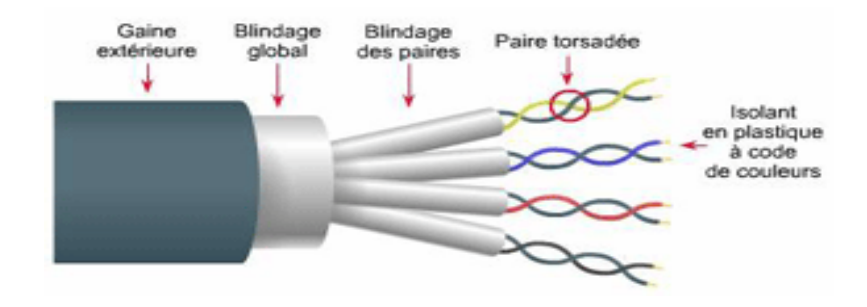

#### **e. La fibre optique**

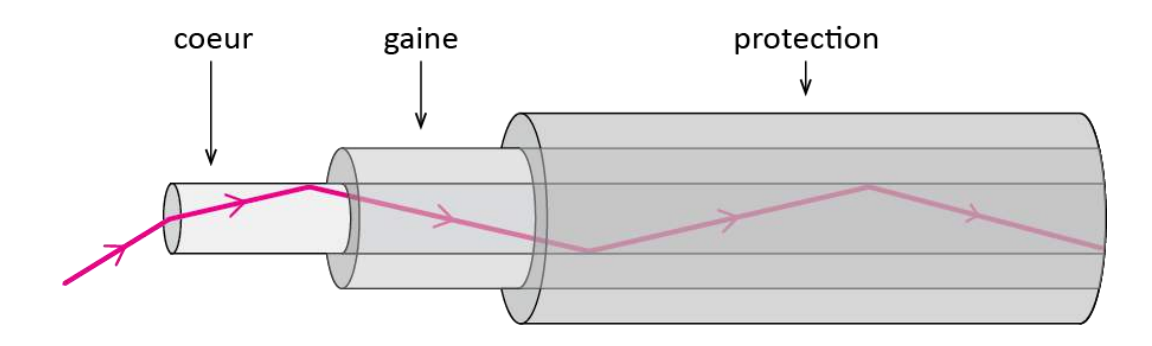

#### **5.2. Le Concentrateur (HUB)**

Un Hub récupère les trames Ethernet en provenance d'un port et les renvoie vers tous les autres ports. Toutes les trames en provenance d'une interface Ethernet sont envoyées à toutes les autres interfaces présentes sur ce HUB. Ainsi on est 'sur' que le destinataire recevra l'information.

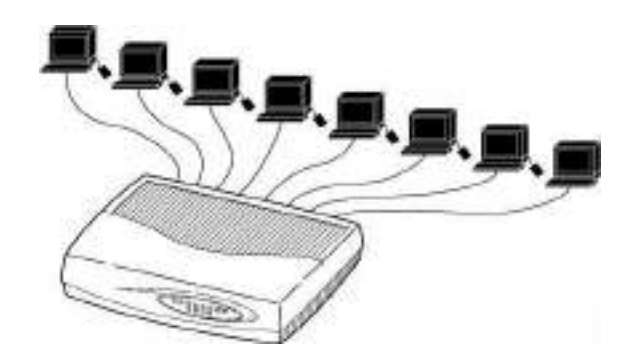

# **5.3. Le Commutateur (Switch)**

Les Switch sont capables de connaître la destination en consultant dans chaque trame l'adresse MAC de l'expéditeur et du destinataire. En conservant la trace de ces adresses MAC dans sa table d'adresse, un Switch est capable de transférer exactement la trame sur le port où est raccordé le destinataire

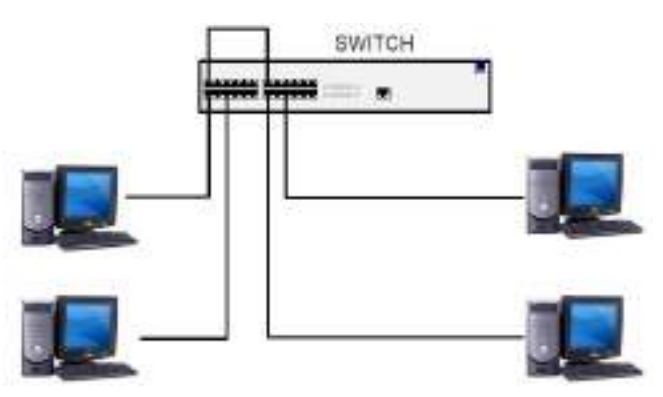

# **5.4. Routeur**

C'est une passerelle entre le LAN (réseau local) et un autre réseau (Internet par exemple). Ils sont employés pour relier 2 réseaux ensemble et diriger le trafic des réseaux basés sur les adresses IP. Beaucoup de routeurs sont employés pour créer Internet.

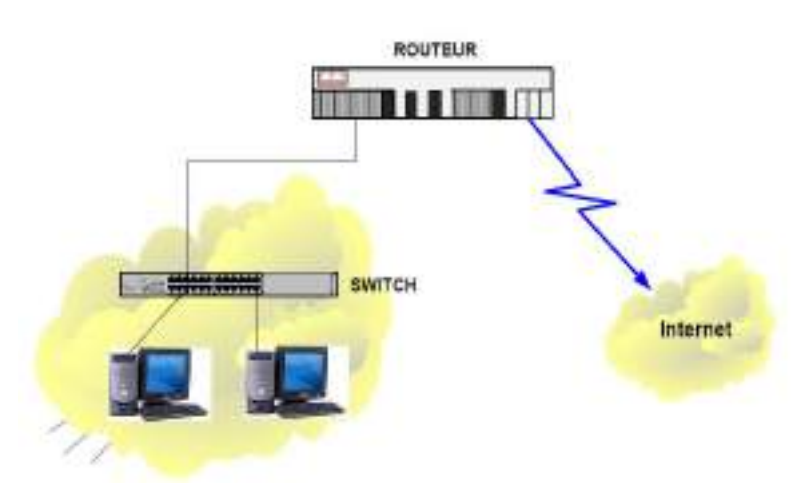

# **5.5. ADSL**

Le terme **ADSL** signifie *Asymmetric Digital Subscriber Line* (Ligne Numérique d'Abonné). Cette technologie rend possible la coexistence sur une même ligne d'un canal téléphonique, un canal descendant de haut débit (pour downloader) et un canal montant moyen débit (pour uploader)<sup>1</sup>. Cependant, les demandes des utilisateurs ne cessent de croître, surtout avec les nouvelles résolutions graphiques (HD, FHD, 4K, 8K), ainsi que l'apparition des nouveaux services comme la VOD, le streaming …. Ces services nécessitent de fortes capacités de transmission avec une connexion de haut débit, d'où l'apparition de la fibre optique.

L'ADSL est une technologie qui permet de faire passer des données numériques par les fils de cuivre d'une ligne téléphonique. L'ADSL utilise en effet le même réseau que le téléphone, quant à la fibre optique, elle nécessite le déploiement d'un nouveau réseau totalement indépendant et permet le transfert de données via la lumière, qui transite par un câble contenant des fils de verre.

# **5.6. Réseau Mobile : 3G, 4G, 5G**

# **a. Le réseau 3G ou l'Internet haut débit**

La 3G (troisième génération des réseaux mobiles) offre un accès à Internet de haut débit (2 Mbit/s) rapide dans le téléchargement, l'envoi et pour regarder (streaming) des vidéos, faire de la visio-conférence, TV mobile, GPS.

# **b. Le réseau 4G ou l'Internet très haut débit**

La 4G donne aux utilisateurs l'opportunité d'accéder à l'Internet très haut débit. Elle permet, entre autres, de transférer rapidement des fichiers volumineux (photos, musiques, vidéos, etc.), visionner des vidéos en HD, et effectuer des appels vidéo de meilleure qualité. La connexion avec 4G est considérée 3 fois plus rapide qu'une connexion avec la 3G

# **c. Le réseau 5G ou l'ultra haut débit mobile**

La 5G offre une connexion ultra haut débit mobile, avec des débits dépassant les 10 Gbit/s. Actuellement, elle est toujours en phase d'essais

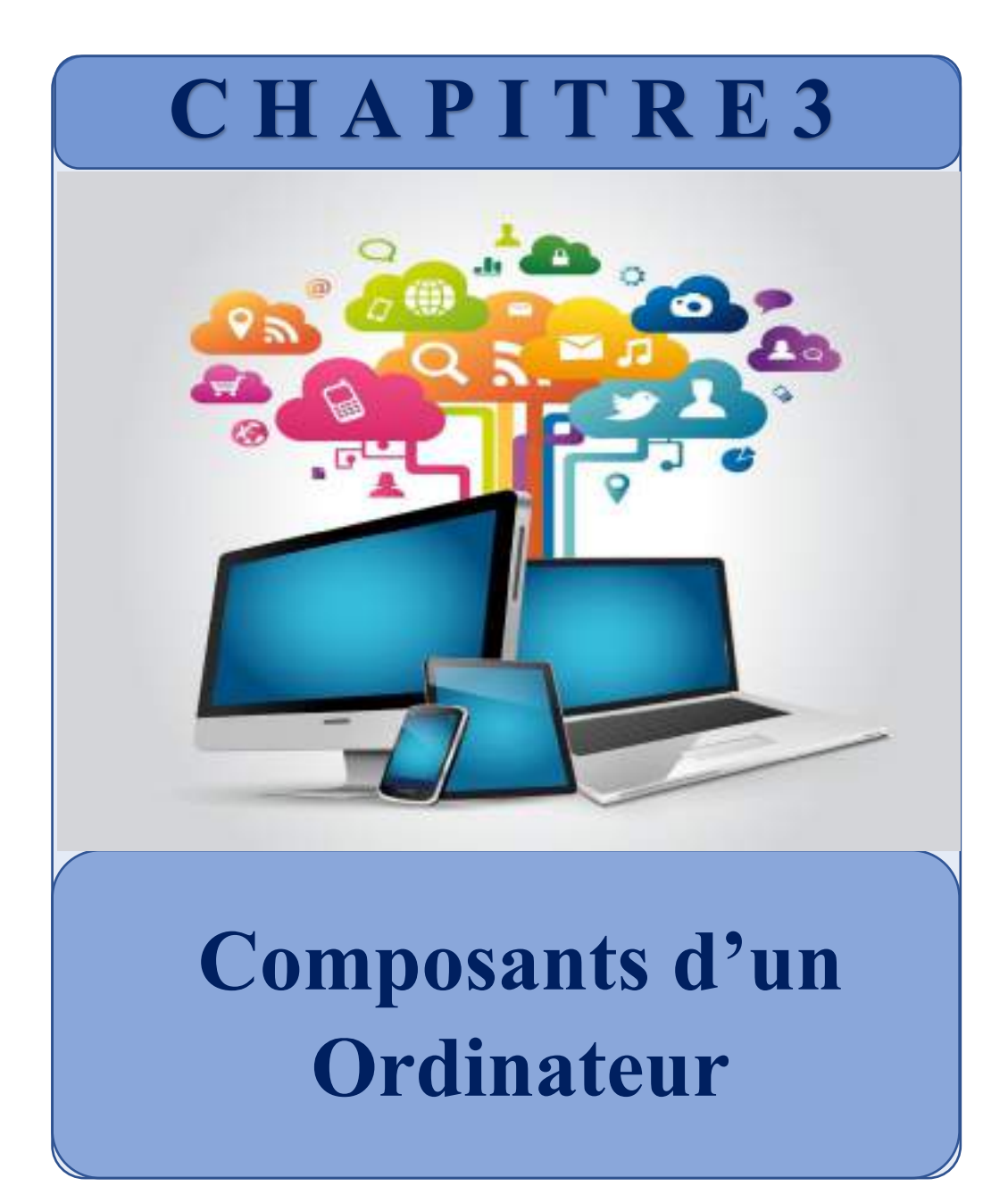

# **1. Introduction**

Le mot *« informatique »* est un mot composé de deux mots : *Infor/* pour désigner « l'information », et */matique* pour « automatique », ce qui signifie l'automatisation du traitement de l'information par un système, dit ordinateur.

De nos jours, l'informatique s'est incrustée dans toute tâche quotidienne afin de nous faciliter la vie (gain de temps et d'effort, fiabilité des résultats, accessibilité des données, etc…) et cela sous diverses formes (PC, Laptop, Smartphone, Tablette, Smart-TV, Smart-Car, Smart-Home, Smart-Watch, ordinateur de bord des voitures, logiciel pour le pilotage automatique des avions, satellite, Robot, etc…)

Un ordinateur est une machine électronique multitâches, ayant pour rôle le traitement des informations des utilisateurs afin de répondre à leurs besoins, tel qu'un calcule, une analyse, création et traitement d'objets (texte, image, son, vidéo, etc…).

Un ordinateur est composé de deux parties :

- Une partie concrète (physique) dite **HARDWARE** représentant l'ensemble des éléments matériels de l'ordinateur (unité centrale, écran, clavier, souris,)
- Une autre partie abstraite (logique) dite **(SOFTWARE) :** reflétant le système d'exploitation, les logiciels, les programmes, les sites, les données, etc…

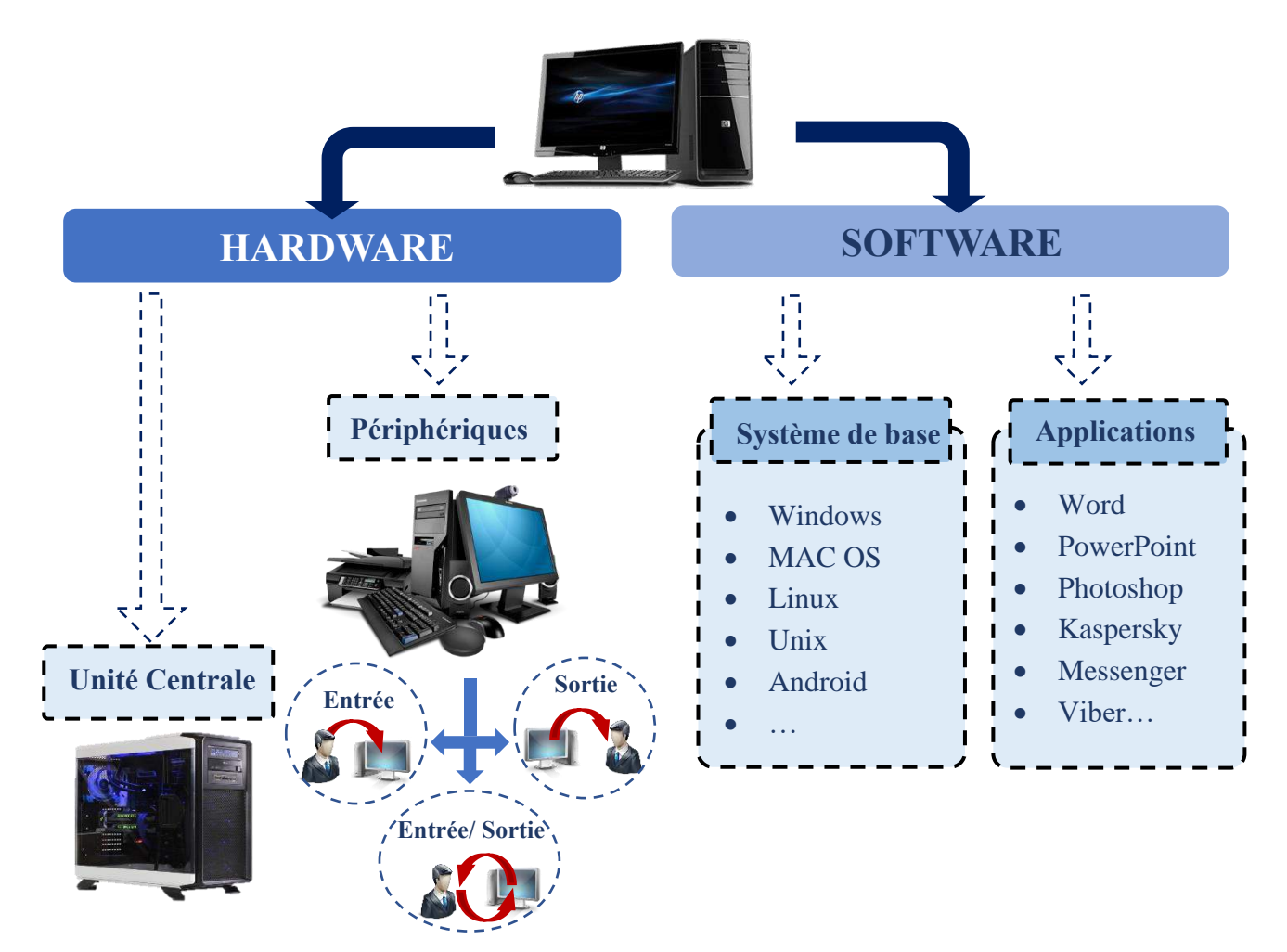

# **6. Les éléments matériels d'un ordinateur (Hardware)**

# **6.1. Les composants internes d'un ordinateur**

Se présente sous la forme d'un boitier métallique dans lequel se trouvent plusieurs composantes internes :

- La carte mère (Motherboard)
- Le processeur CPU
- Mémoire (RAM, ROM)
- Stockage (HDD, SSD, NVMe)
- Carte Graphique GPU
- Lecteur CD/DVD
- Carte son
- Carte Ethernet
- Alimentation
- Câble de données… etc

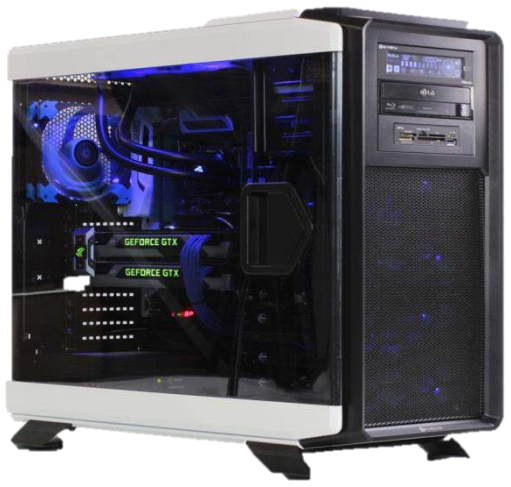

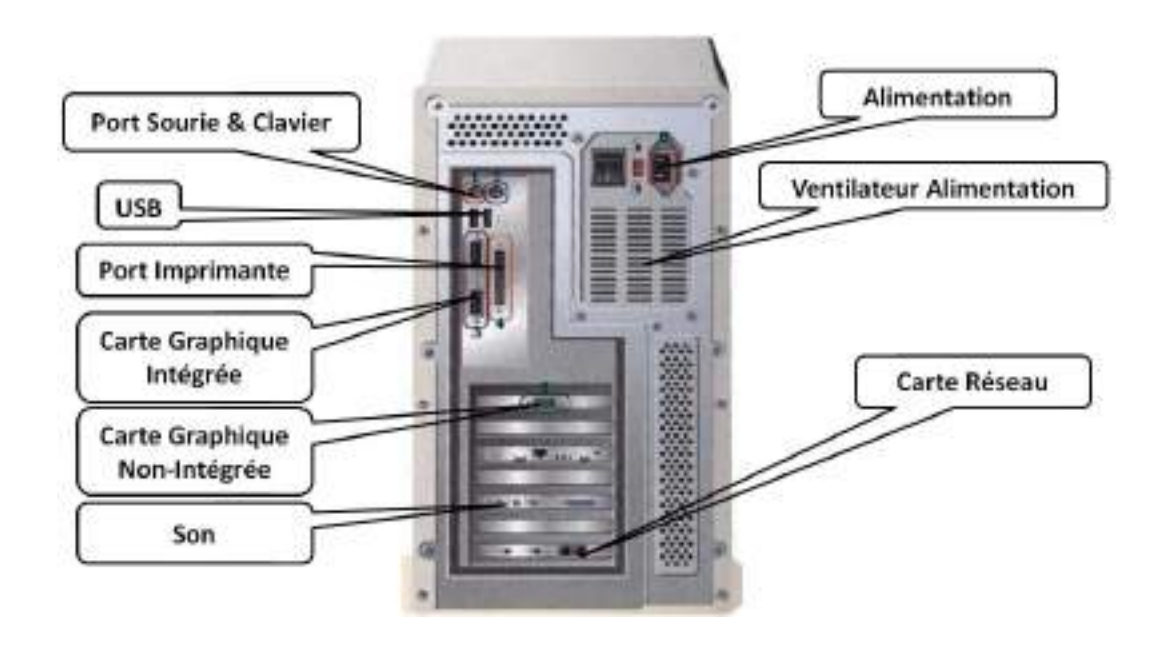

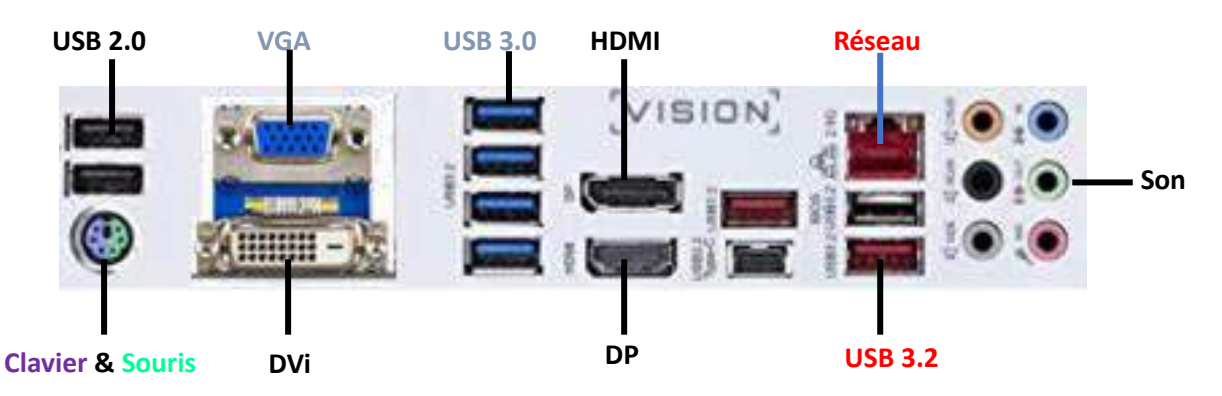

# **a. La carte mère (Motherboard)**

La carte mère est une pièce sur laquelle sont branchées toutes les autres composantes internes de l'unité centrale, et c'est sur cette même pièce que sont branchés tous les périphériques externes à travers des ports. Elle assure ainsi la liaison et le transfert de données entres ces derniers.

C'est pour cela qu'elle est considérée comme le squelette ou le système neveu de l'ordinateur.

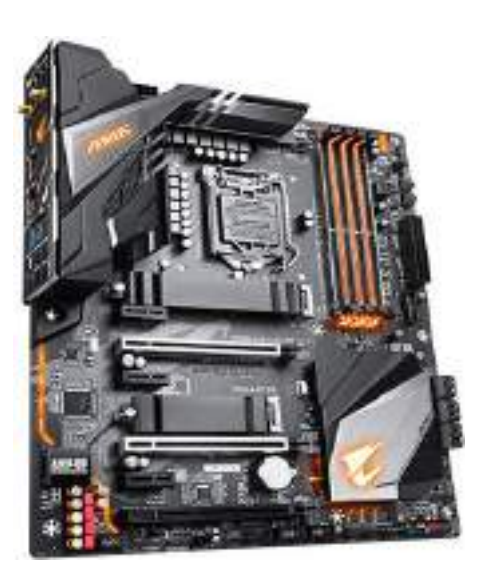

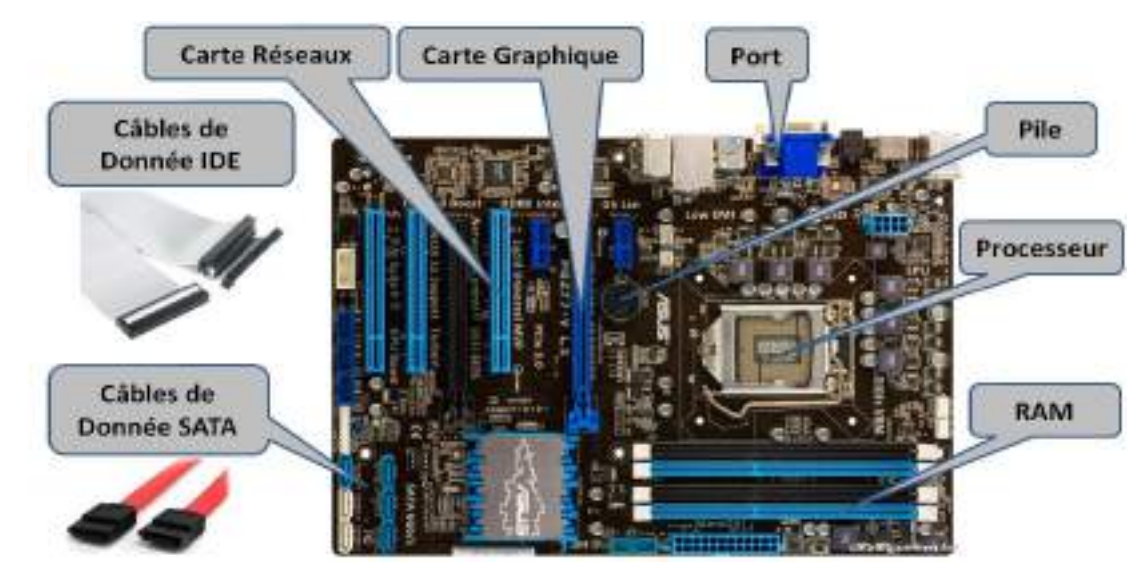

# **b. Le Processeur (CPU Central Processing Unit)**

Le processeur est une puce carré composée de millions de transistors. Il est considéré comme le cerveau de l'ordinateur, ainsi il est responsable des différentes tâches (exécution des instruction de l'utilisateur, le traitement d'information, les calculs, etc...)

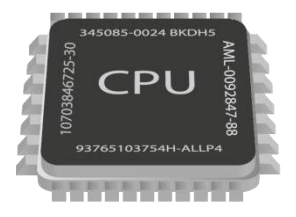

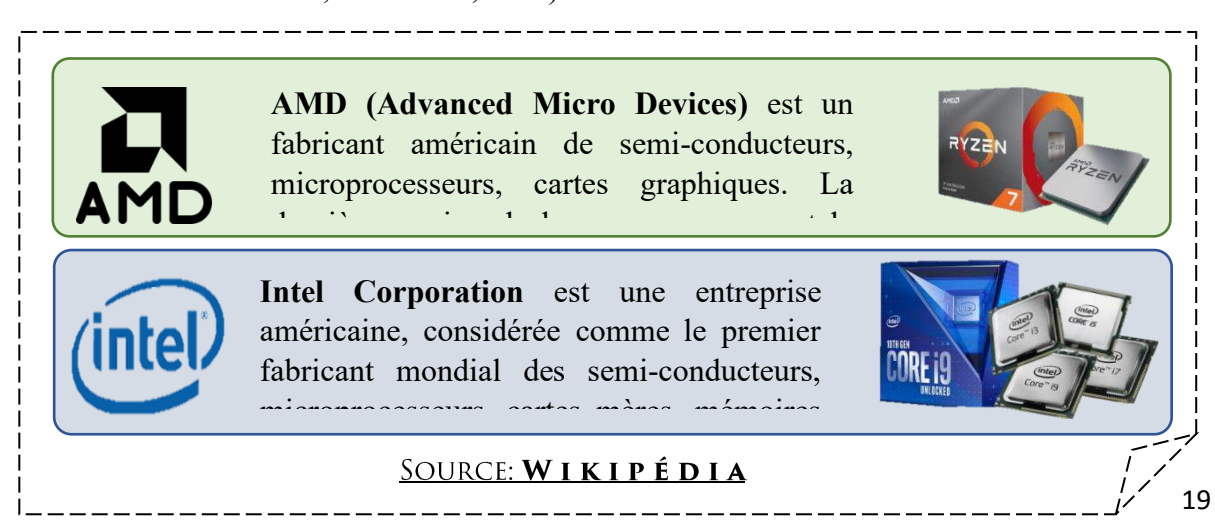

Lors de la mise sous tension d'un ordinateur, le processeur commence directement à exécuter diverses taches, et à effectuer des calculs. Ainsi, son fonctionnement va dégager beaucoup de chaleur ; il est alors nécessaire d'ajouter un dispositif de refroidissement afin de réduire sa température. Pour cela, on utilise un refroidissement à air *(ventilateur/radiateur - VentiRad)* ou un refroidissement à eau *(WaterCooling)*

# **Le refroidissement à air** :

Un **VentiRad** permet d'accélérer le flux d'air sur le dissipateur, ce qui permettra l'amélioration du transfert thermique en dégageant la chaleur produite par le fonctionnement du processeur, et ainsi le refroidissement de ce dernier.

# **Le refroidissement à eau :**

Un **WaterCooling** est un dispositif basé sur un circuit fermé utilisant l'eau comme conducteur thermique. La circulation d'eau permet de dégager la chaleur du processeur vers le ventilateur, qui à son tour refroidit l'eau. Il est indispensable pour les processeurs de hautes performances (*intel i9* et *Ryzen 9*)

# **c. Memoires :**

# *La mémoire vive (RAM – Random Access Memory)*

La mémoire vive, aussi appelée RAM est contenue dans des barrettes qui se branchent à la carte mère. Elle permet d'emmagasiner des données pour ensuite y accéder très rapidement. Cette mémoire est cependant temporaire (volatile) : Aussitôt que l'ordinateur éteint, tous son contenu est effacé. Cependant, c'est une composante très importante dans le bon fonctionnement de l'ordinateur (plus il y a de mémoire, plus l'ordinateur est puissant et rapide.

Il en existe plusieurs types de RAMs (SDRAM, DDR, DDR2, DDR3, DDR4…etc.).

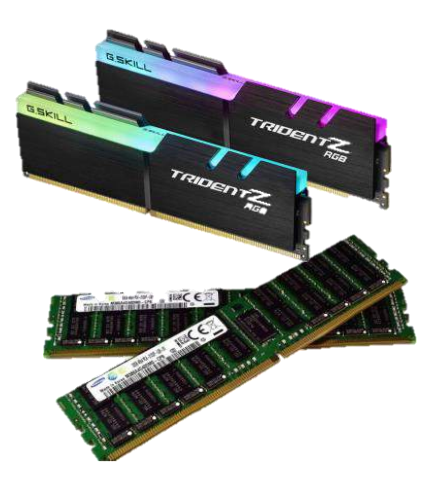

# *La mémoire morte (ROM – Read Only Memory)*

La mémoire morte, aussi appelée ROM, est un type de mémoire permettant de conserver les informations qui y sont contenues même lorsque l'ordinateur n'est plus alimenté électriquement. A la base, ce type de mémoire ne peut être accédé qu'en lecture. Ce type de mémoire permet notamment de conserver les données nécessaires au démarrage de l'ordinateur.

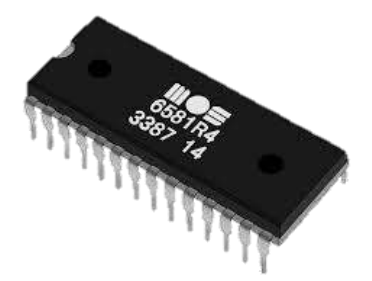

# **d. Stockage**

# *Disque Dur (HDD – Hard Disc Drive)*

Le disque dur est une composante matérielle essentielle de l'ordinateur, aussi importante que le processeur ou la mémoire vive. Le disque dur est comme un entrepôt qui stocke l'information dans l'ordinateur, même quand celui-ci est éteint, contrairement à la mémoire vive qui s'efface à chaque redémarrage de l'ordinateur, c'est la raison pour laquelle on parle parfois de mémoire de masse pour désigner les disques durs.

# *Disque SSD – Solid State Drive*

Contrairement à un HDD qui utilise l'écriture sur le support magnétique pour stocker des données, un SSD (Solid-State Drive), est un disque électronique utilisant une mémoire flash pour le stockage des données. Ceci a permis d'augmenter la vitesse de transfert de 4 à 5 fois celle d'un HDD, améliorant ainsi les performances de l'ordinateur.

# *Disque SSD NVMe (Non-Volatile Memory express)*

Un NVMe est un disque SSD doté d'une mémoire flash très rapide, sauf qu'il est branché directement sur un bus PCIe de la carte mère, contrairement à un SDD ordinaire qui est connecté avec un câble. Comparé à un SSD, le NVMe est plus rapide 4 à 5 fois dans le transfert de données, et 10 fois pour la localisation des fichiers, améliorant ainsi les performances de l'ordinateur.

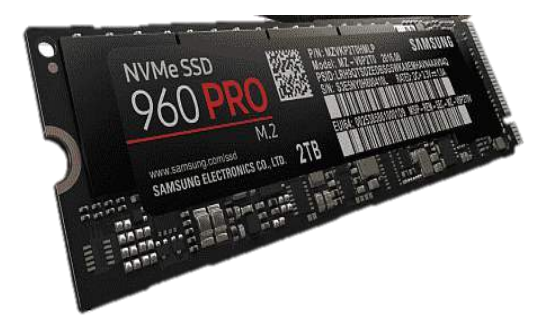

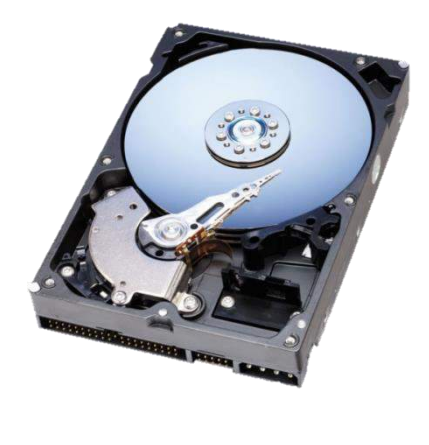

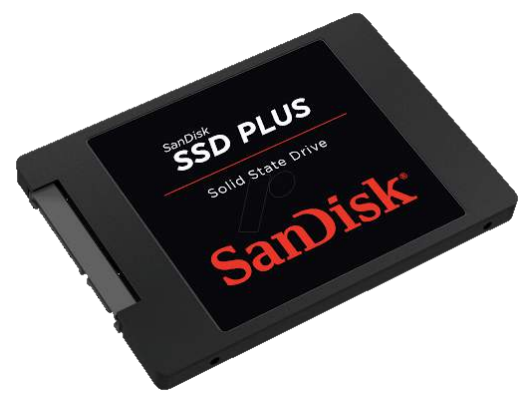

**Carte Son**

# **e. Carte son**

Une carte son pièce électronique dont le rôle est de générer des sons, soit pour les envoyer vers différents types de périphériques de sorties (hautparleurs, casques, …etc.) ou bien les recevoir avec un microphone.

# **f. Carte graphique (GPU Graphics Processing Unit)**

Une carte graphique (appelée aussi carte vidéo) est une carte électronique connectée directement à la carte mère, dont le rôle est l'affichage des images de l'ordinateur sur un écran. Elles sont dotées de processeurs très puissants et d'une grande capacité mémoire, pouvant ainsi effectuer des calculs complexes pour le traitement des images 3D ainsi que les vidéos de haute qualité.

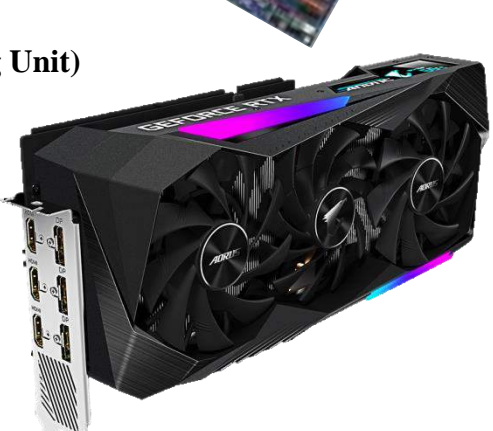

L'affichage est envoyé directement à un périphérique de sortie (Moniteur, Data Show...etc.) via un câble (VGA, DVi, DP, HDMI…etc.). Les cartes graphiques récentes jouent le rôle de cartes son grâce à leurs sorties **« Son »** intégrées aux sorties vidéos, comme pour le HDMI.

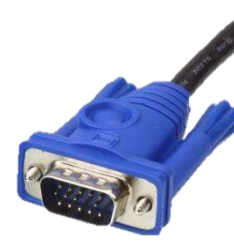

**Câble VGA** Video Graphics Array Digital Visual Interface

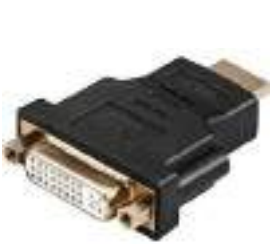

**Câble DVi**

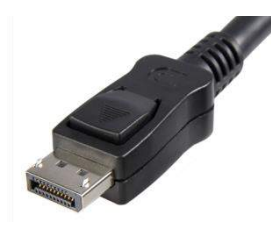

**Câble DP** DisplayPort

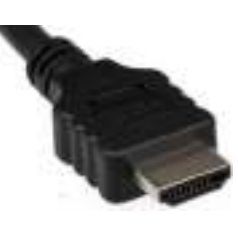

**Câble HDMI** High-Definition Multimedia Interface

# **g. Alimentation PSU (Power Supply Unit)**

L'alimentation d'un ordinateur est une pièce dont le rôle est de convertir la tension électrique du secteur en différentes tensions compatibles avec l'ensemble des composants de l'ordinateur (carte mère, HDD, GPU, lecteur DVD…etc.)

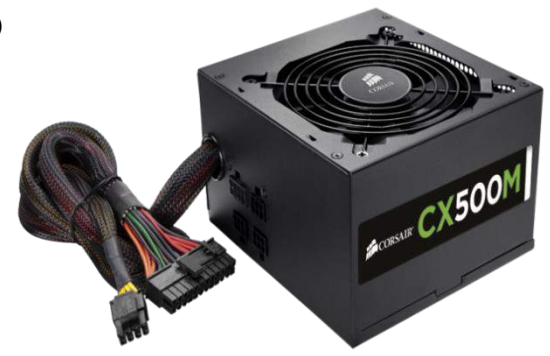

# **h. Carte réseau (Ethernet)**

Une carte réseau est un matériel branché à la carte mère pour permettre à un ordinateur de se connecter à un réseau (filaire ou sans fils), lui permettant ainsi d'échanger des données sur ce réseau. Elle peut être, soit soudée à la carte mère (on parle ici de carte réseau intégrée) ou bien branchée en extension via un port (PCI, PCI Express, ou même en USB).

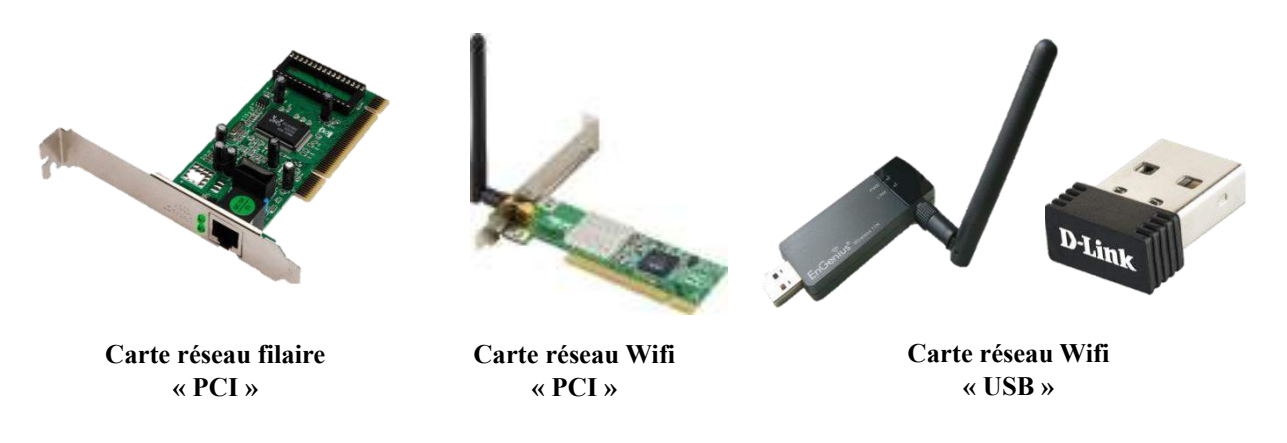

# **6.2. Les périphériques externes d'un ordinateur**

Les périphériques externes sont, comme leur nom l'indique, des composantes connectées à l'extérieur de l'ordinateur (de l'unité centrale) à travers les ports de la carte mère.

Ces périphériques sont utilisés, soit pour faire :

- Entrer une information dans l'ordinateur (*clavier, souris, scanneur, webcam, microphone)* et qu'on appelle des Périphérie d'entrée
- Sortir une information de l'ordinateur (*moniteur, imprimante, haut-parleurs, vidéoprojecteur )* et qu'on appelle des Périphérique de sortie.
- Entrer et sortir des informations (*lecteur CD/DVD, clé USB, carte mémoire, HDD externe, SSD externe, écran tactile, imprimante multifonctions)* et qu'on appelle Périphérique d'entrée/sortie.

# **a. Clavier**

Le clavier est la composante qui permet de communiquer avec l'ordinateur. Effectivement, il sert d'intermédiaire entre les doigts de l'utilisateur et la machine, en permettant d'insérer du texte, des chiffres ou des commandes dans l'ordinateur. Il comporte en général 101/102 touches ou plus. Il peut être AZERTY (adapté à la langue Française) ou QWERTY (pour la langue Anglaise) comme il peut être bilingue (caractères latins et caractères arabes).

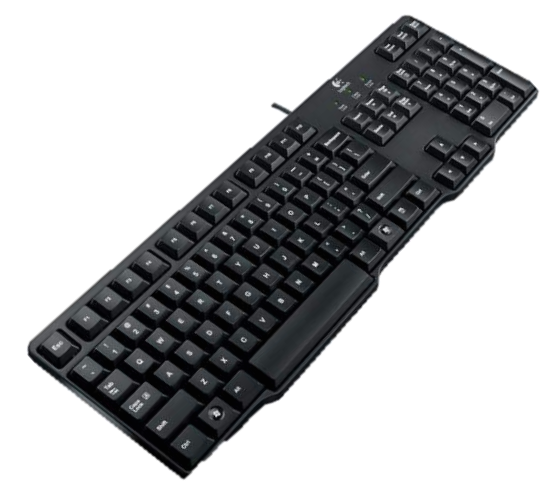

# **b. Souris**

La souris est un périphérique qui permet de transmettre des commandes à l'ordinateur grâce aux mouvements de celle-ci ainsi que ses boutons.

Lorsqu'on fait bouger la souris, il y a une flèche qui se déplace en suivant le mouvement de la souris. C'est avec l'aide de cette flèche qu'on peut sélectionner, déplacer et manipuler des objets à l'écran.

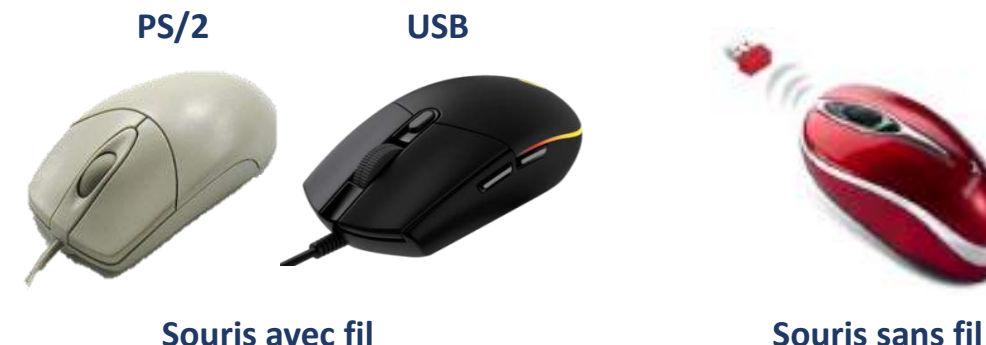

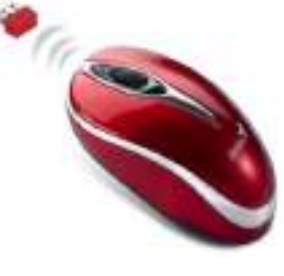

#### **c. Scanner**

C'est un périphérique qui permet de numériser et de transformer des documents de la forme papier en une image numérique (sous forme fichier).

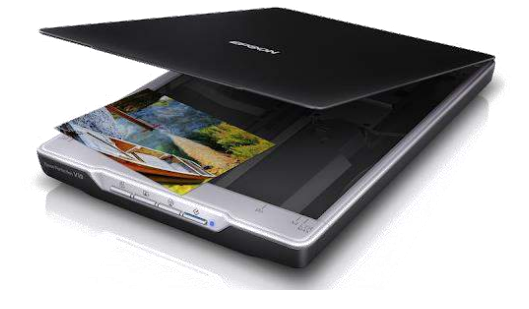

#### **d. WebCam**

La Webcam est une caméra pour ordinateur, utilisé dans le but de capturer des photos/vidéos destinés généralement pour internet.

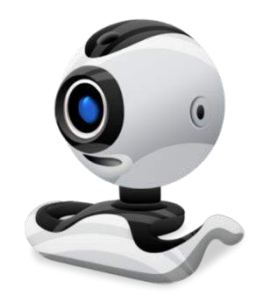

# **e. Moniteur (écran)**

C'est l'écran sur lequel on peut visualiser les taches que nous sommes en train d'effectuer (le texte sur lequel on travaille, nos photos, nos vidéo,…etc.) La taille de l'écran se calcule en mesure de diagonale de l'écran et est exprimée en pouces (1 pouce=2.54cm). Il existe plusieurs critères de classification des moniteurs :

- **Taille**
- **Forme :** *Carré, rectangulaire (Widescreen, UltraWidescreen) Incurvé*
- **Type de dalle :** *LCD, Plasma, LED, OLED*
- **Résolution :** 
	- ➢ *SD (720 x 576 pixels)*
	- ➢ *HD (1280 x 720 pixels)*
	- ➢ *Full HD (1920x1080 pixels)*
	- ➢ *Quad HD (2560 x 1440 pixels)*
	- ➢ *Ultra HD (3840 x 2160 pixels)*
	- ➢ *4K (4096 x 2160 pixels)*
	- ➢ *8K (7680 x 4320 pixels)*

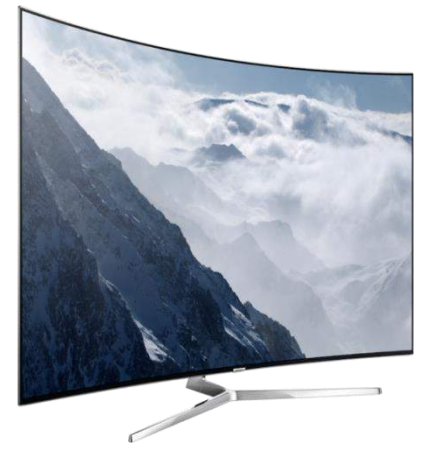

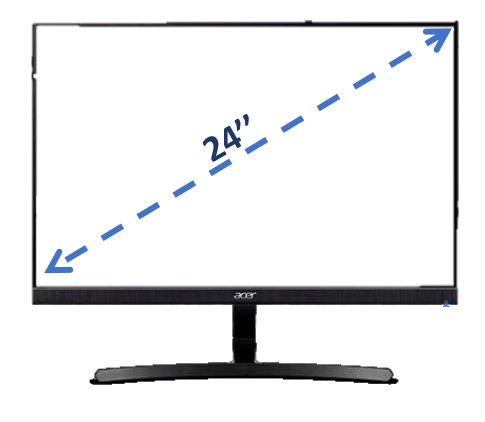

# **f. Vidéoprojecteur (Data Show)**

Un vidéoprojecteur est un périphérique permettant de reproduire une source graphique d'un ordinateur (image, vidéo, ou l'affichage du moniteur) et la projeter sur une surface murale blanche.

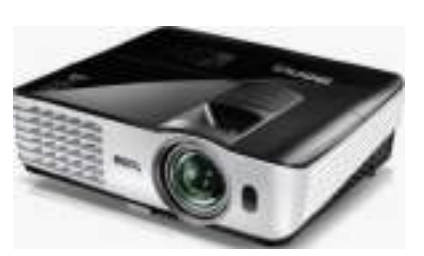

# **g. Haut-parleurs**

Un haut-parleur d'ordinateur est un périphérique utilisé pour produire des sons à partir de fichier numérique.

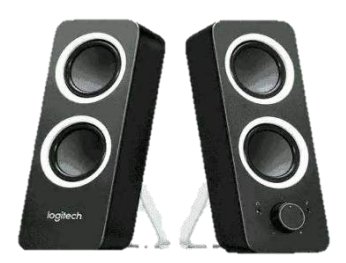

# **h. Imprimante**

Elle permet d'imprimer sur papier des documents et des fichiers. On trouve les imprimantes à « Jet d'encre » et les imprimantes « Laser ». Il existe un autre type d'imprimantes, qui est, l'imprimante 3D qui permet de reproduire des objets abstraits dessinés sur ordinateur pour en obtenir un prototype concret de cet objet.

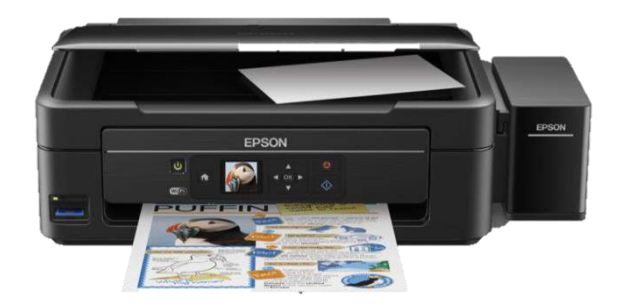

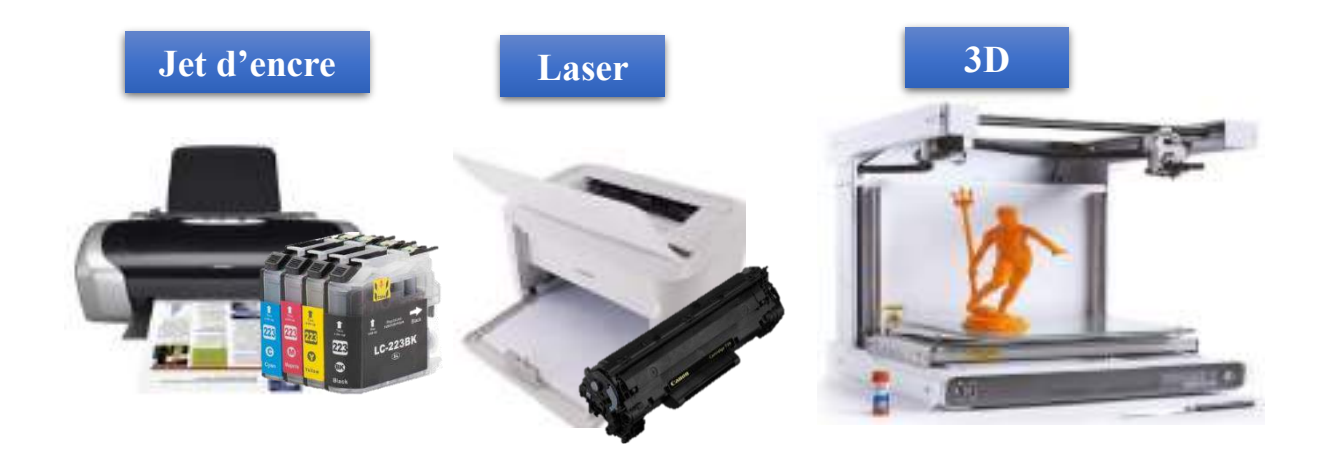

# **i. Lecteur CD/DVD**

Un lecteur CD/DVD est un périphérique qui est utilisé pour installer des logiciels, écouter des CD audio, regarder des vidéo, à recueillir des documents pour les sauvegarder sur le disque dur,…etc, à l'aide d'un l'ordinateur

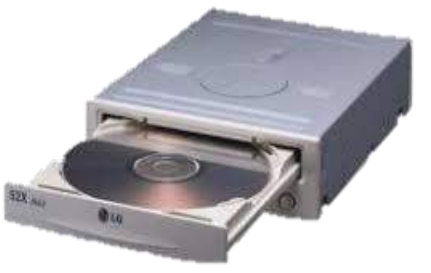

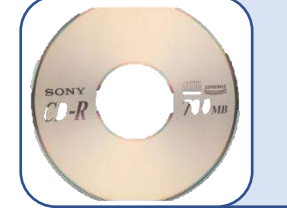

**CD** ou **Compact Disc** est un disque optique permettant de stocker des informations numériques correspondant à 700 Mo de donnée ou bien à 80 minutes de données Audio.

**7. Les financs de videos**. **DVD** ou **Digital Versatile Disc** est un disque numérique polyvalent qui a le même rôle qu'un CD mais avec une capacité plus grande estimée à 4,7 Go de données, ou bien 120 minutes de vidéos.

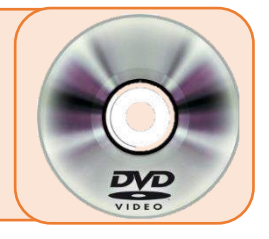

# **4.3. Programme**

Un programme informatique est un ensemble d'opérations (instructions) destinées à être exécutées par un ordinateur, et qui peuvent être défini comme un ensemble de lignes de code informatique écrites par un programmeur dans un langage de programmation donné, pour répondre à des besoins spécifiques.

```
package com.objis.demowebservice.simple;
 1
\overline{\mathbf{z}}3
   import javax.xml.ws.Endpoint;
\overline{4}public class HelloObjisPublisher {
5
        public static final String URI = "http://localhost:8888/hello";
 6
7
        public static void main(String[] args) {
8\Theta\overline{9}10
            //Cree une instance de l 'implémentation
11HelloObjisWS impl = new HelloObjisWS();
12
13//Rend disponible l'instance
            Endpoint endpoint = Endpoint. publish(URL, imp1);14
+ =
```
# **4.4.Logiciel**

Un logiciel est ce qui crée les mots et les images que vous voyez sur votre ordinateur. Les logiciels sont des programmes qui fonctionnent sur ordinateur et vous permettent d'accomplir différentes tâches, comme écrire une lettre avec le programme Word ou créer un budget à l'aide d'un chiffrier électronique comme Excel. Il pourrait y avoir beaucoup de programmes ou logiciels installés sur l'ordinateur. Mais le logiciel le plus important serait le système d'exploitation « ex Windows pour les PC, MAC OS pour Apple » qui permet à tout autre programme de fonctionner sur un ordinateur.

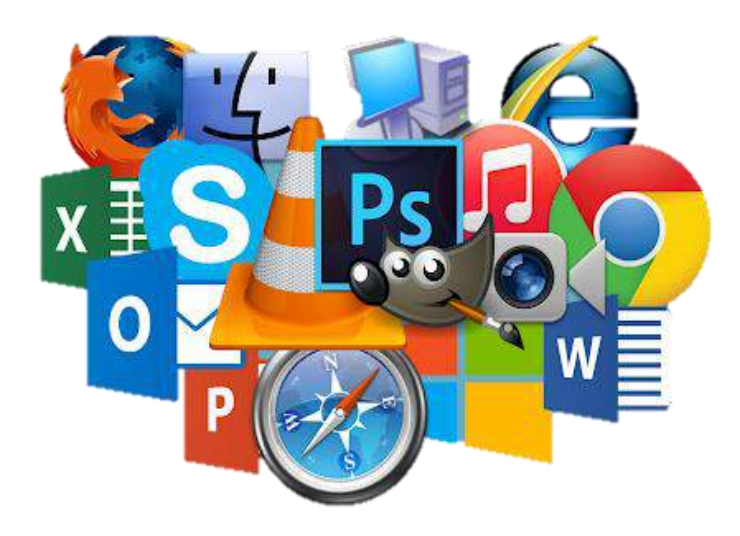

# **4.5.Système d'exploitation**

Un système d'exploitation SE (OS Operating System) est un ensemble de programmes qui assurent la liaison entre les ressources matérielles et les applications, et qui sert à exploiter une machine (ordinateur, tablette, Smartphone…etc.).

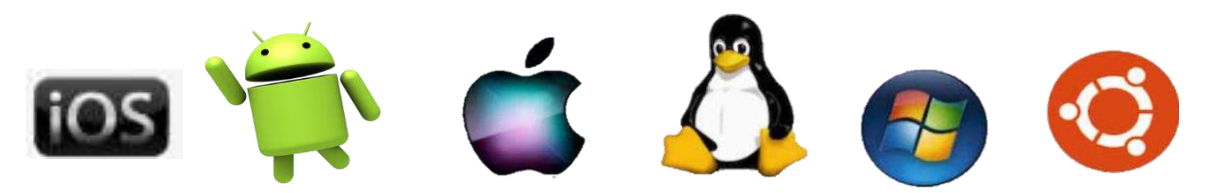

Le système d'exploitation des machines de type PC (Personal Computer) joue plusieurs rôles à la foi :

- ➢ Initialisation du matériel et pilotage des périphériques (fait fonctionner les composantes internes et les périphériques).
- ➢ Gestion des fichiers (Copier, modifier, supprimer, ajouter, visualiser, ….etc.)
- ➢ Gérer les taches (Exécuter un programme, l'arrêter, …etc.)
- ➢ Gestion de l'ordonnancement des taches
- ➢ Gestion de la communication entre les processus….

Le Windows est un système d'exploitation multi taches qui permet aux micro-ordinateurs d'exécuter plusieurs taches en même temps sans risque d'être bloqué. Il a apporté une nouvelle manière d'exploiter un ordinateur avec plus de rapidité, de convivialité et moins de risque.

# **4.6.Eléments de capacité mémoire**

L'équivalent d'une cellule mémoire en informatique est le Bit, qui est l'unité élémentaire de capacité mémoire dans une disquette, CD-ROM...etc.

Toutes les informations sont représentées et sauvegardées sur la surface de n'importe quel type de mémoire en suite de chiffres binaires « 0 » et « 1 ». Les caractères alphabétiques et numériques sont représentés en 8 bits qu'on appelle un Octet.

Un Octet est dit en anglais Byte, à ne pas confondre avec Bit.

- $\cdot$  **1 Octet = 8 Bit**
- **1 Ko (Kilo Octet) = 1024 Octet = 2<sup>10</sup> Octet**
- **1 Mo (Mega Octet) = 1024 Ko = 2<sup>20</sup> Octet**
- **1 Go (Giga Octet) = 1024 Mo = 2<sup>30</sup> Octet**
- **1 To (Tera Octet) = 1024 Go = 2<sup>40</sup> Octet**